## DIALUX

Programa de cálculo de iluminación

DIALUX:

-Un sencillo programa para cálculo de iluminación

–Un potente instrumento de visualización luminotécnica

–Función de catálogo electrónico

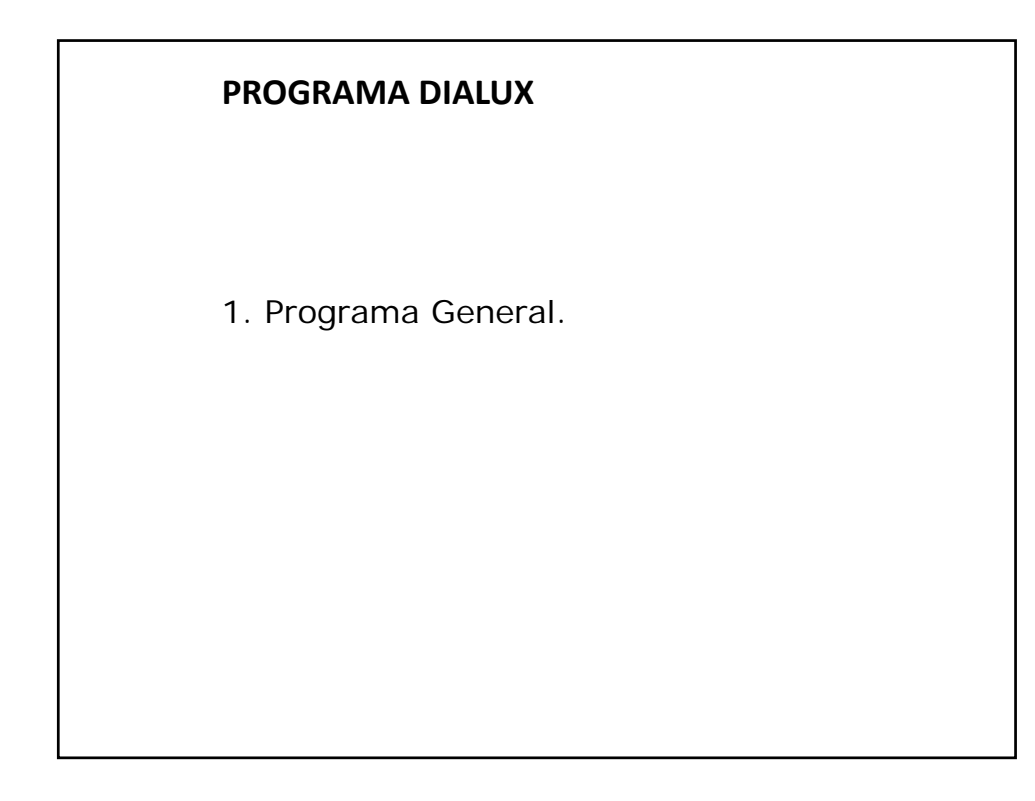

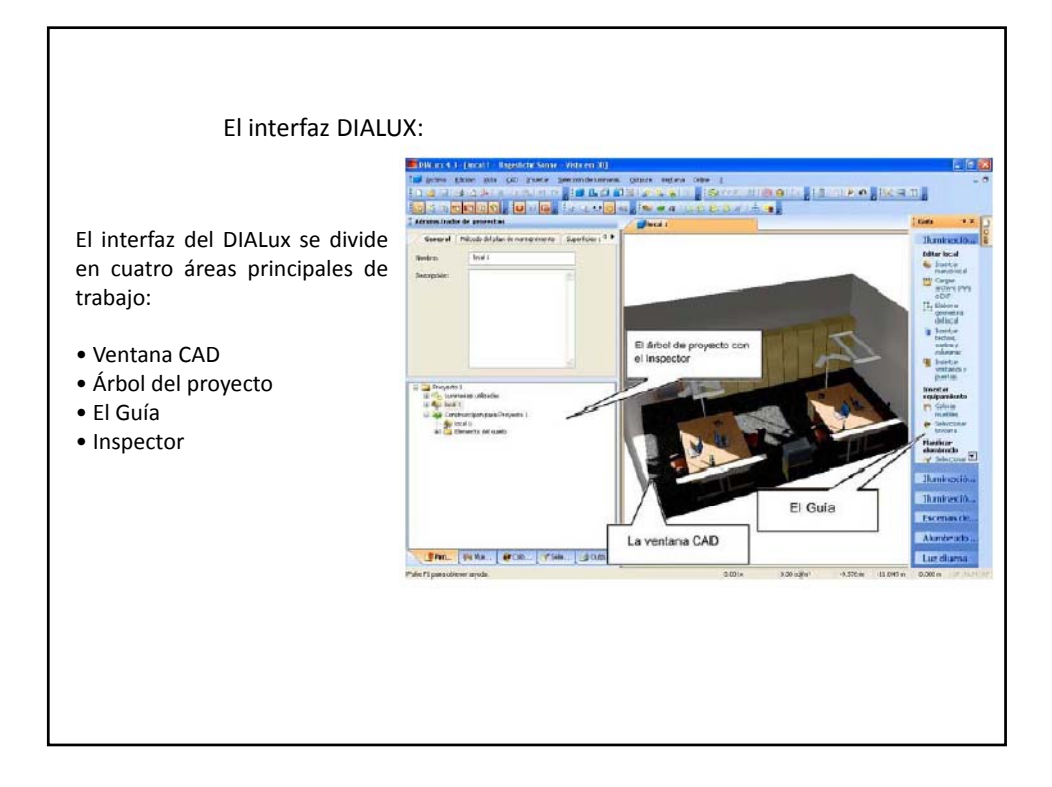

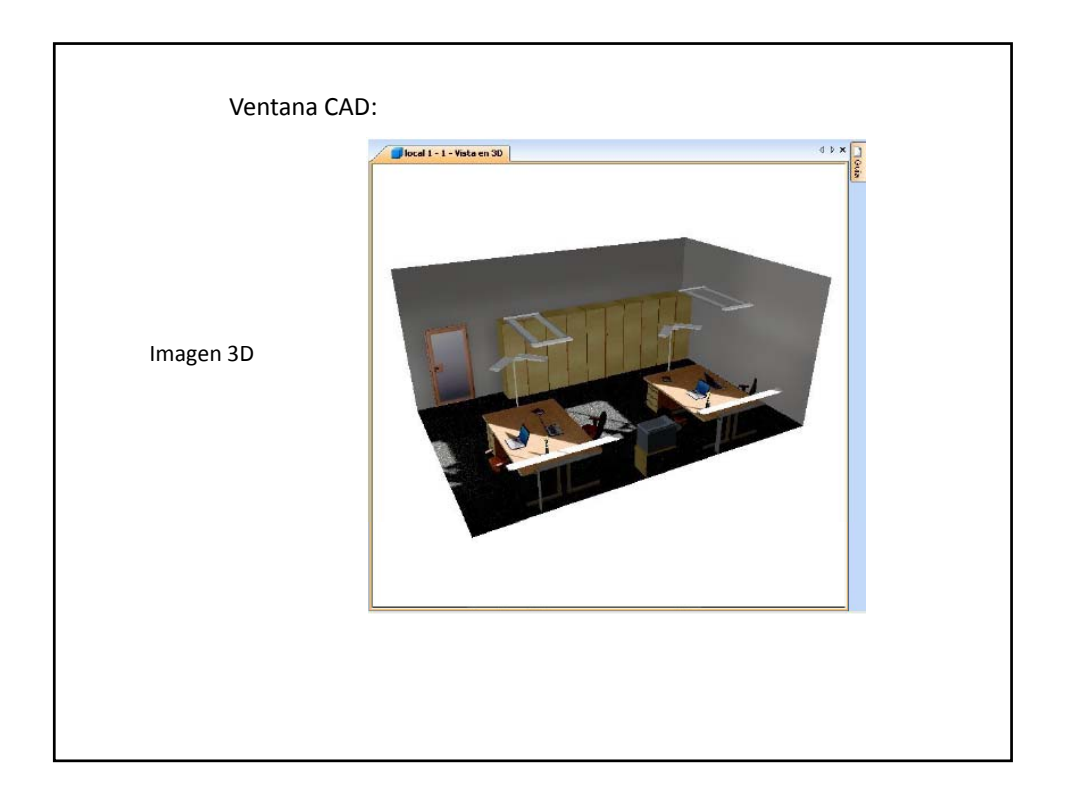

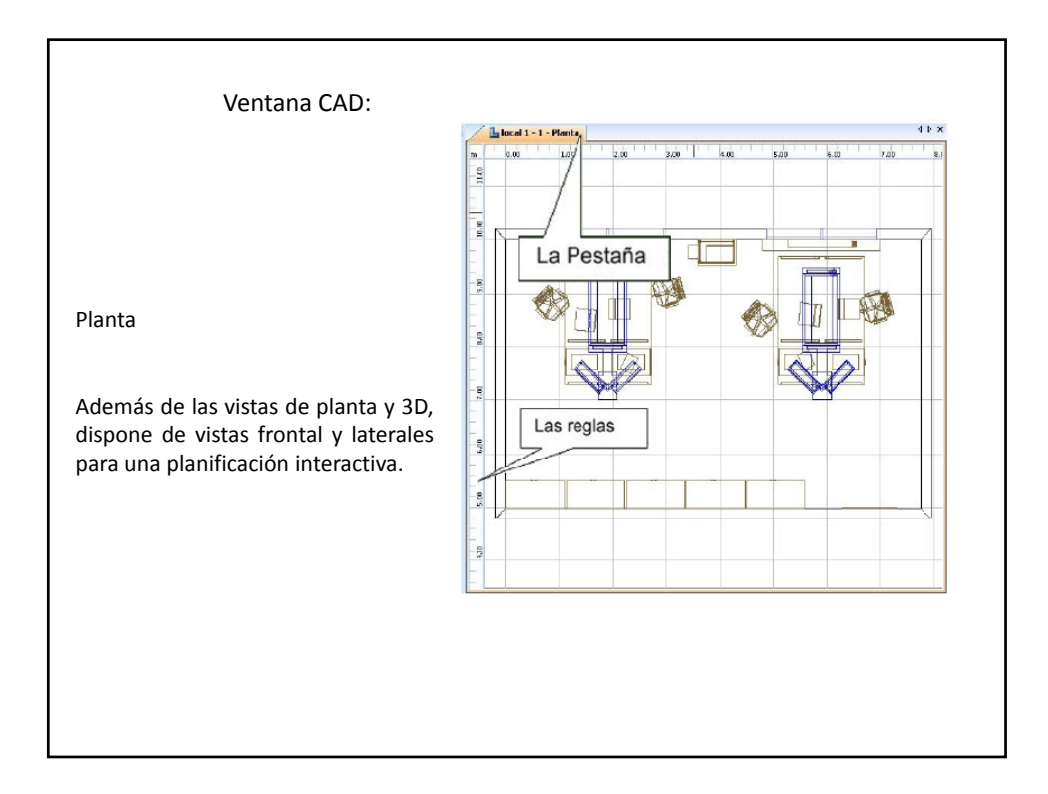

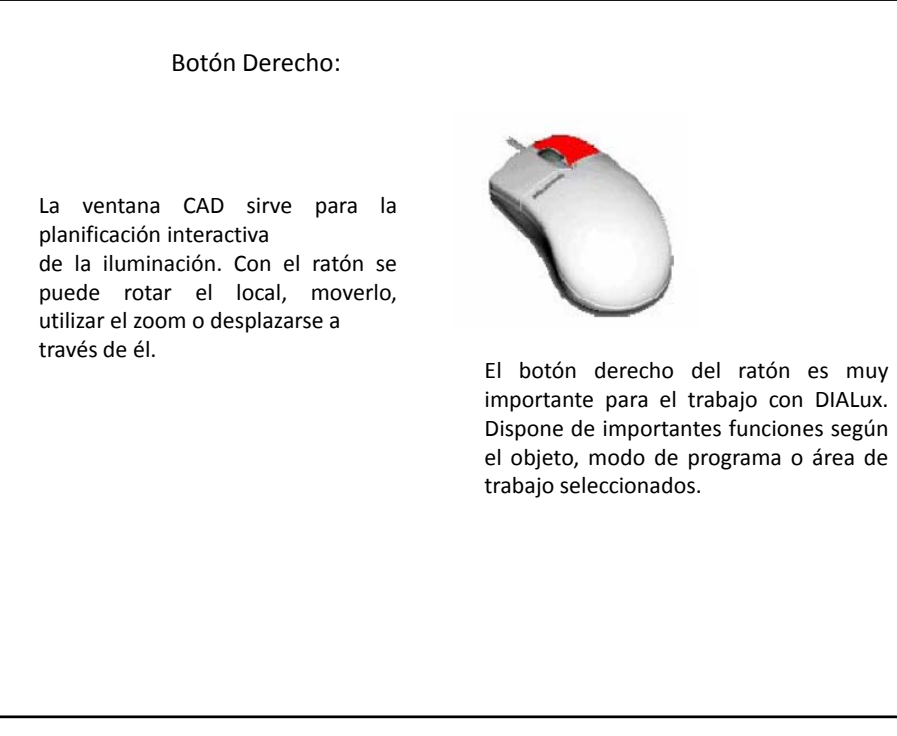

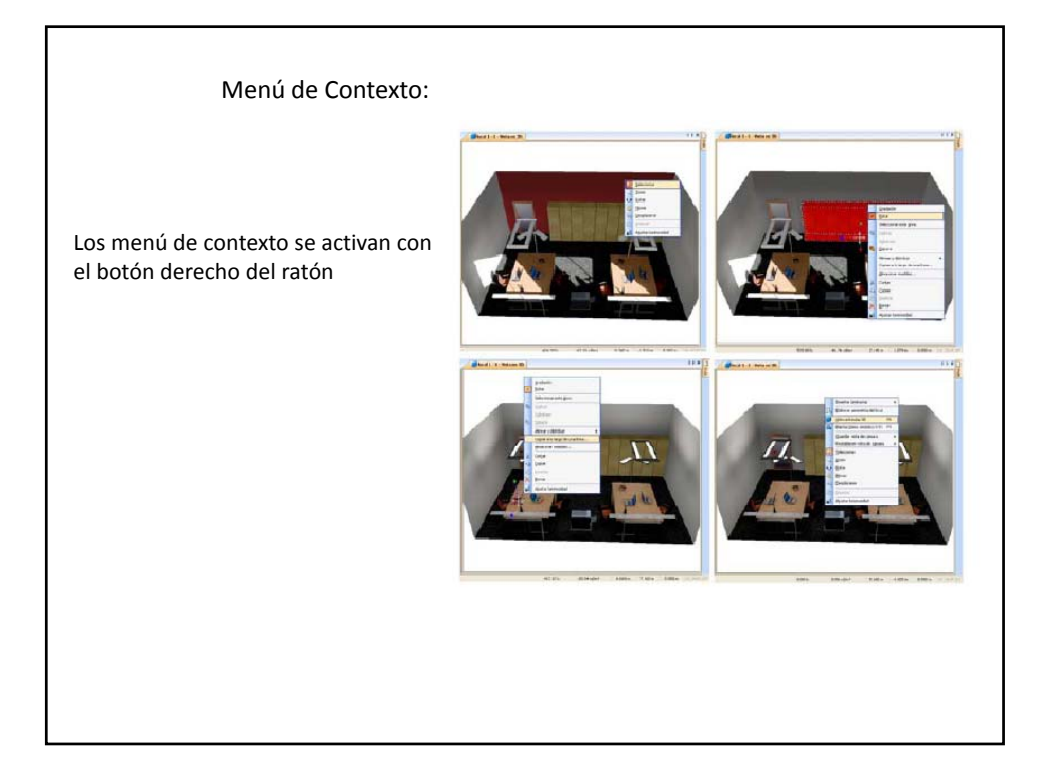

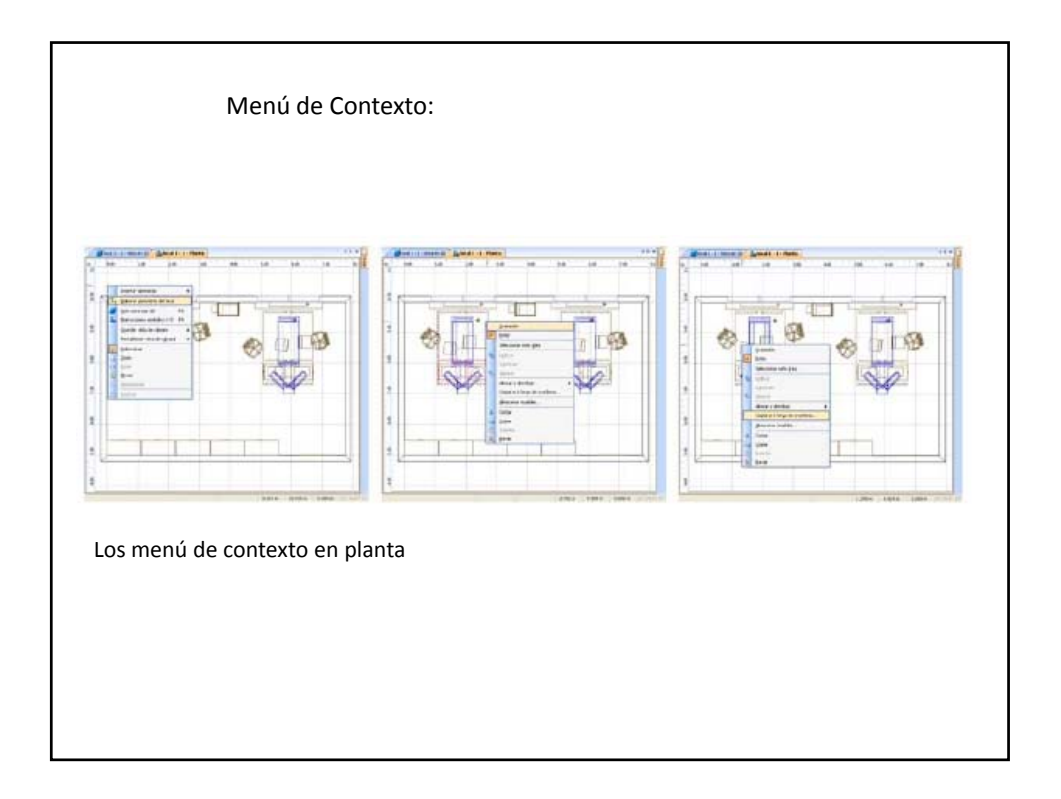

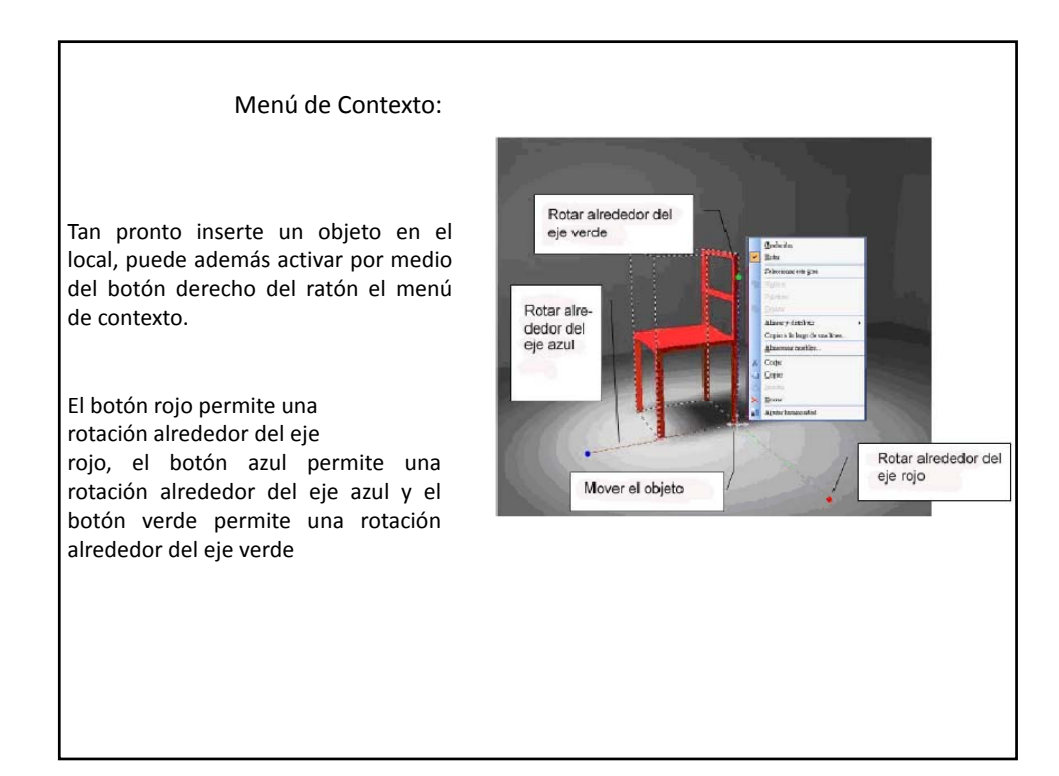

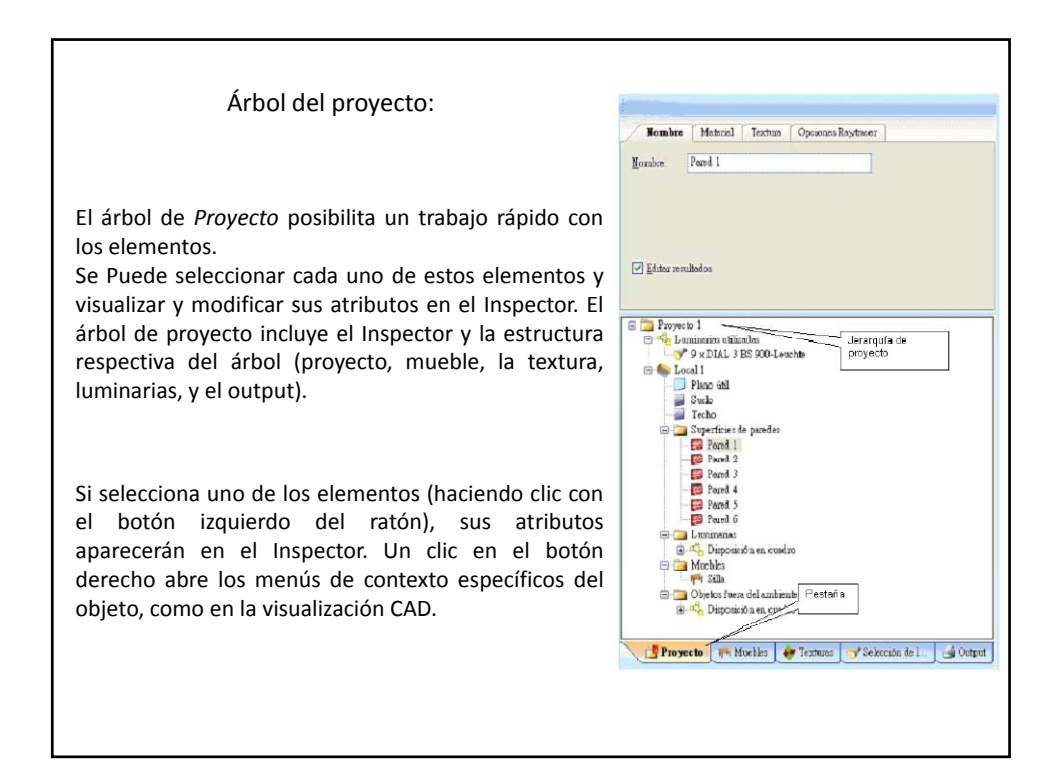

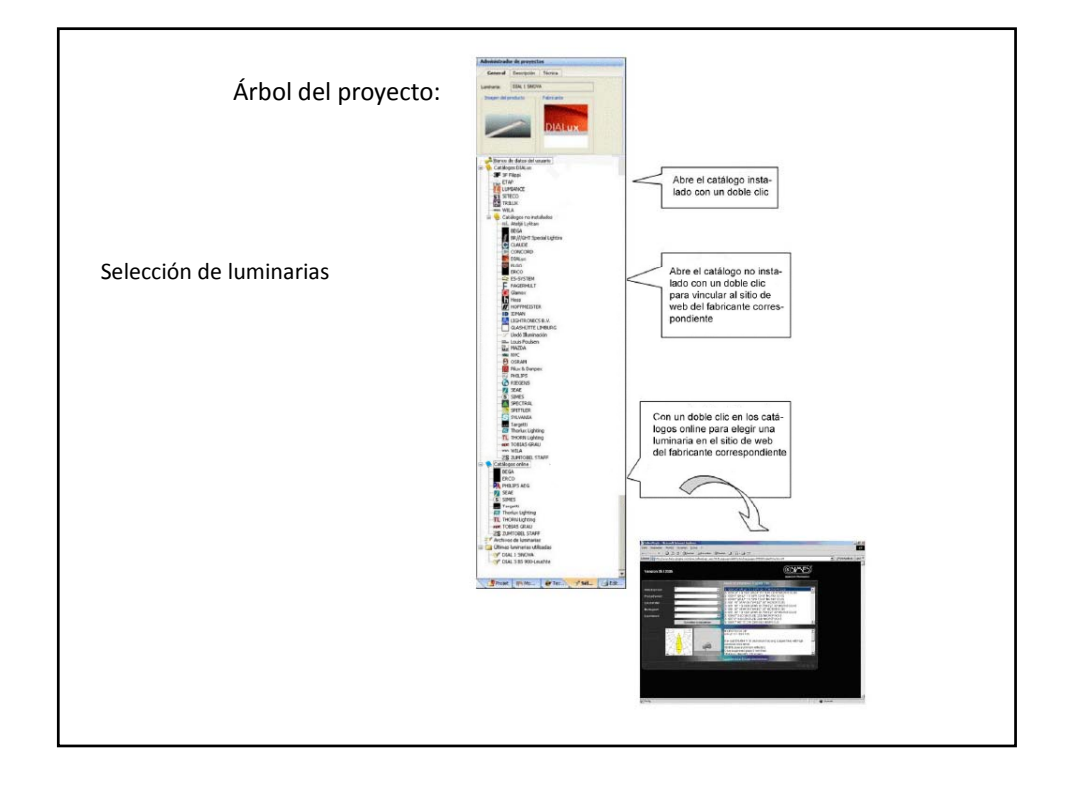

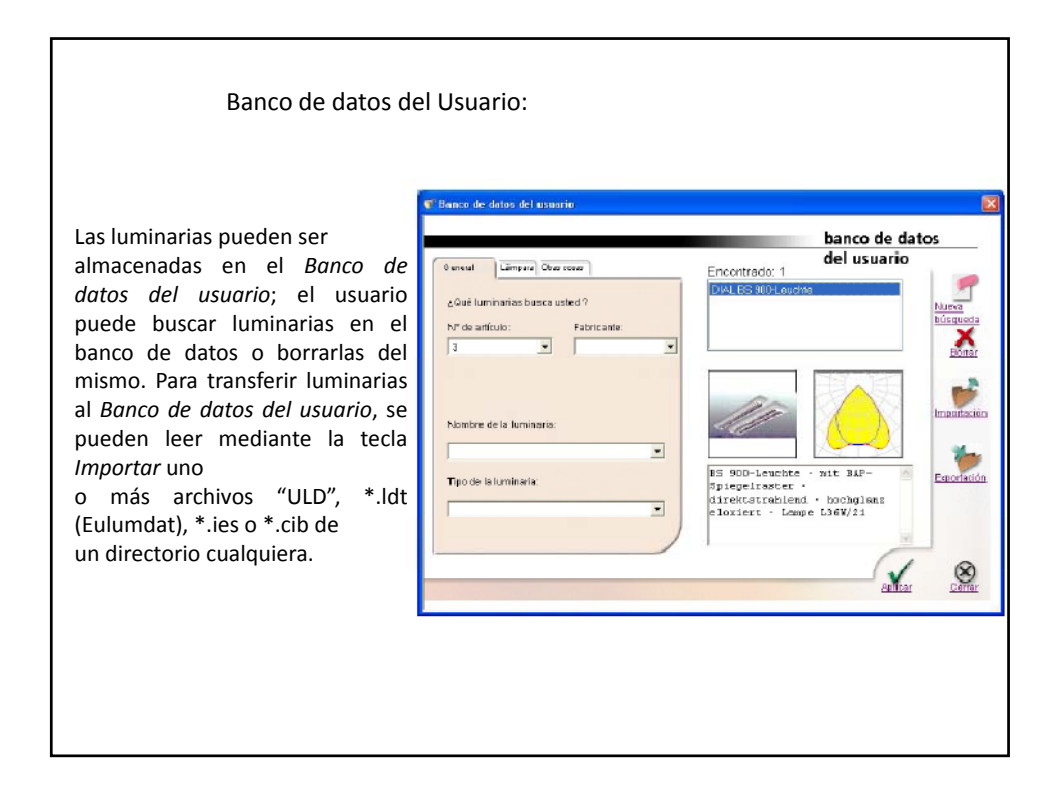

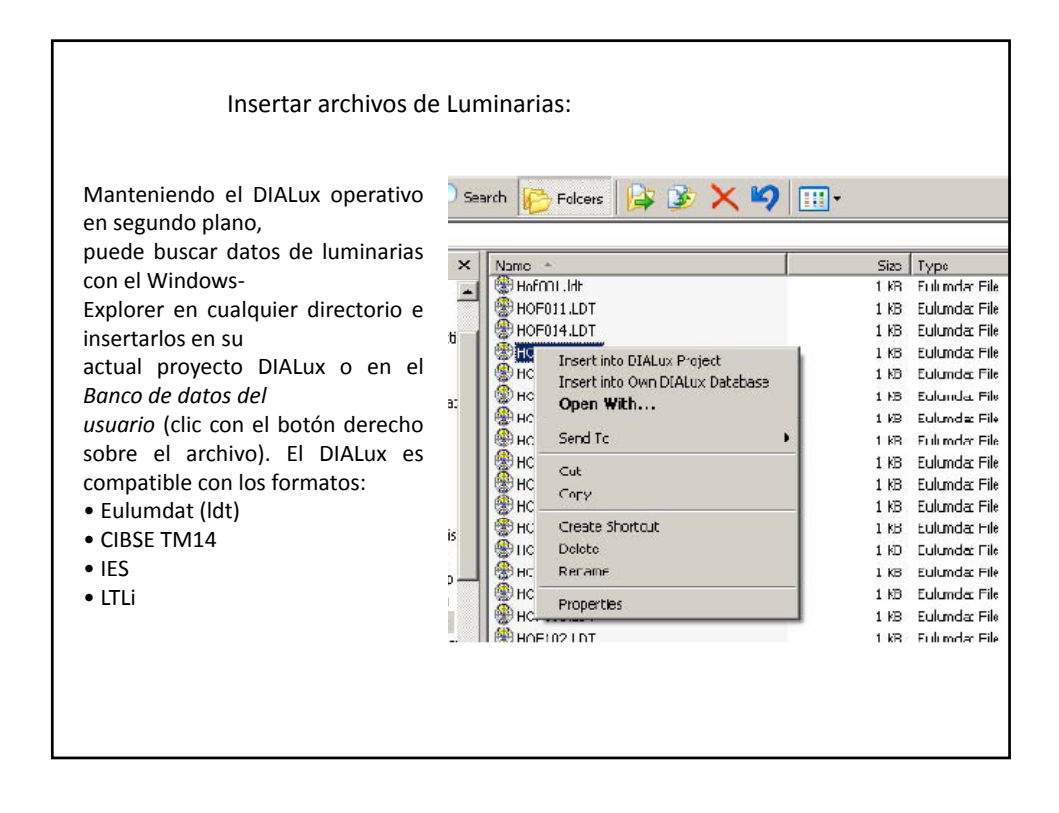

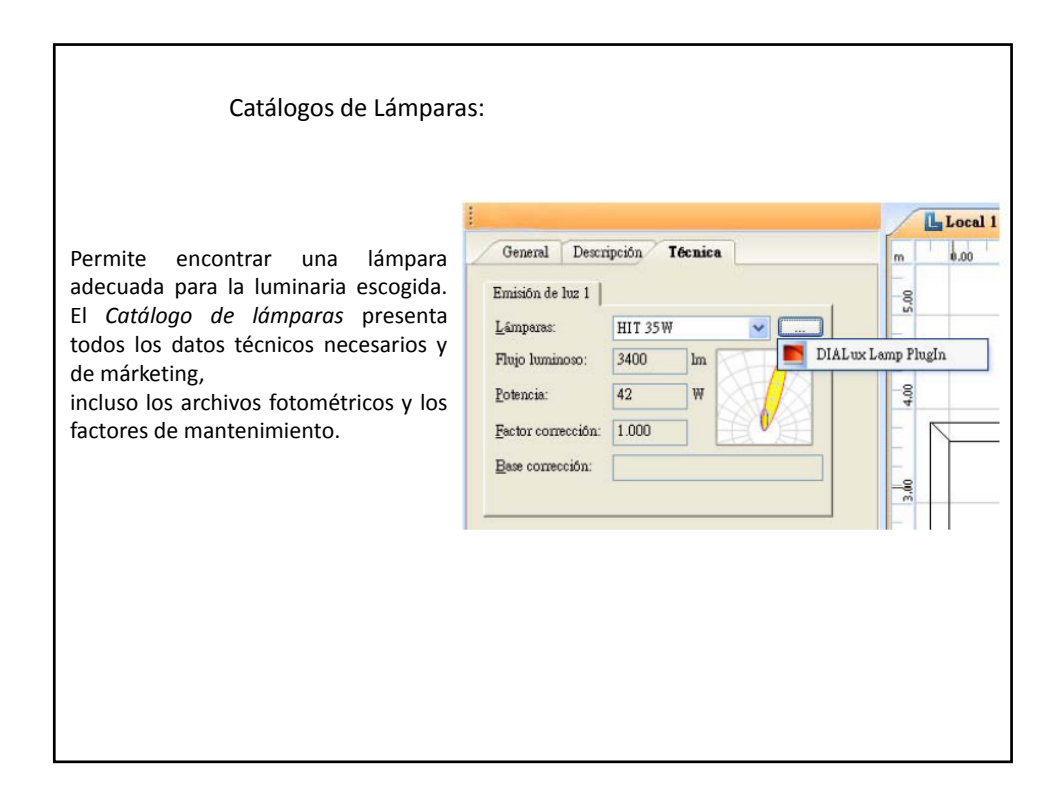

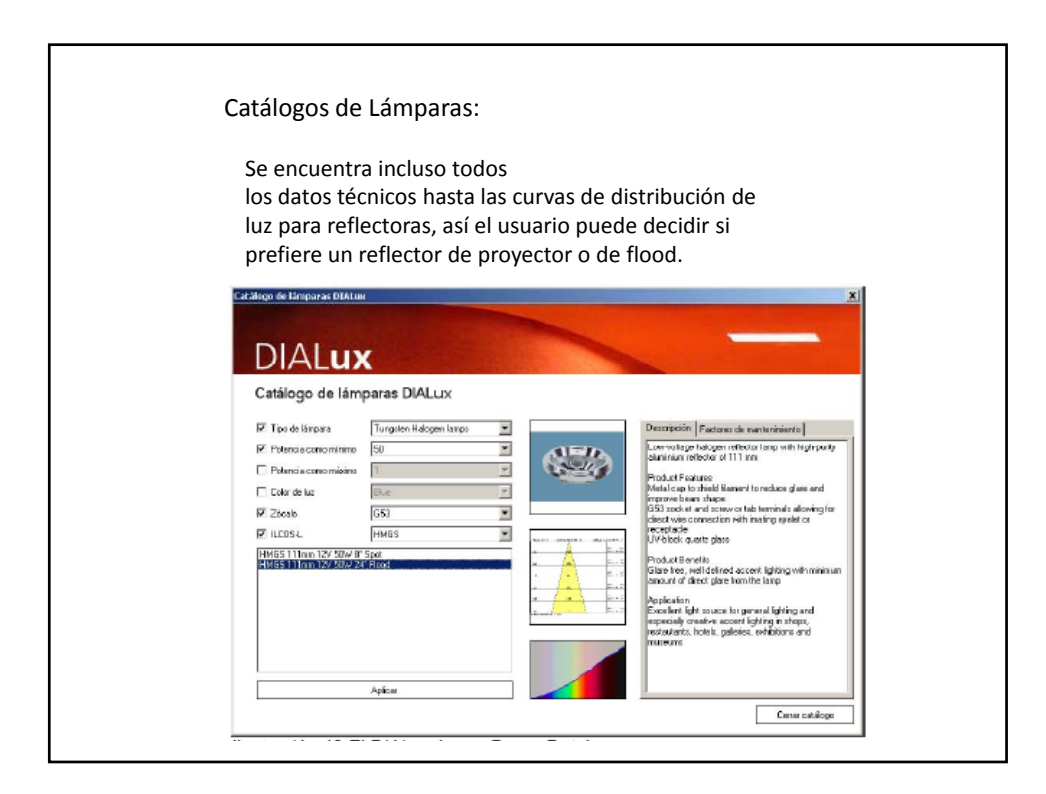

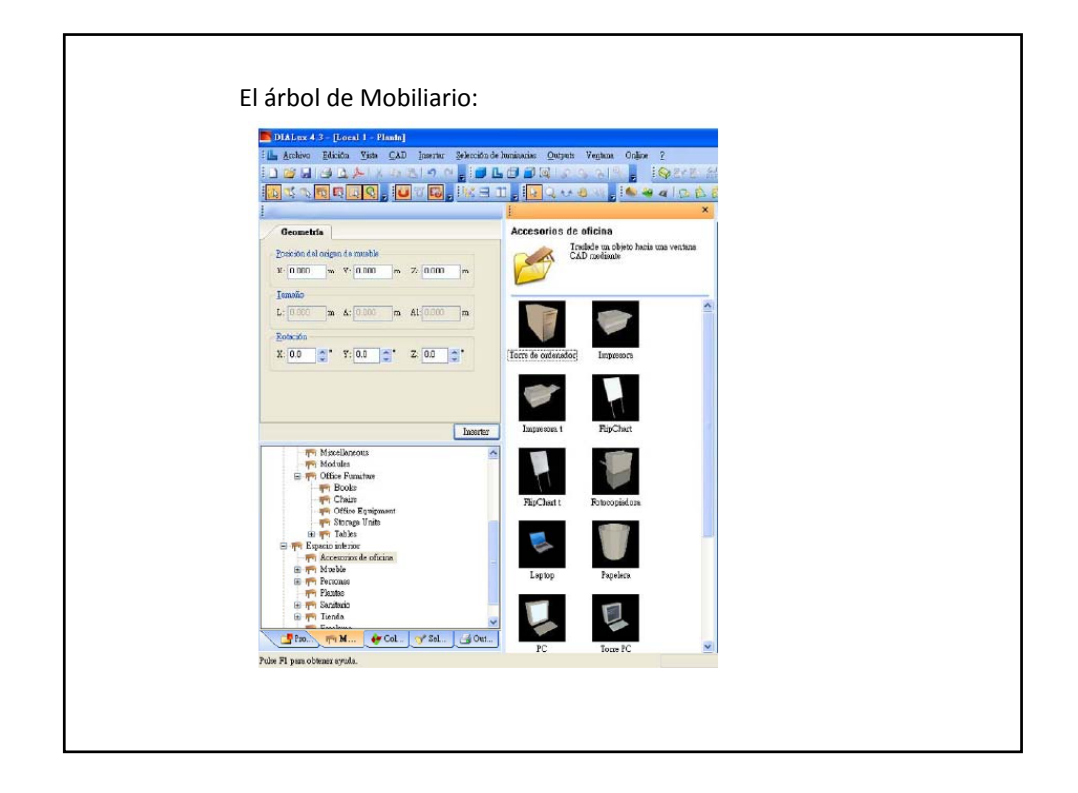

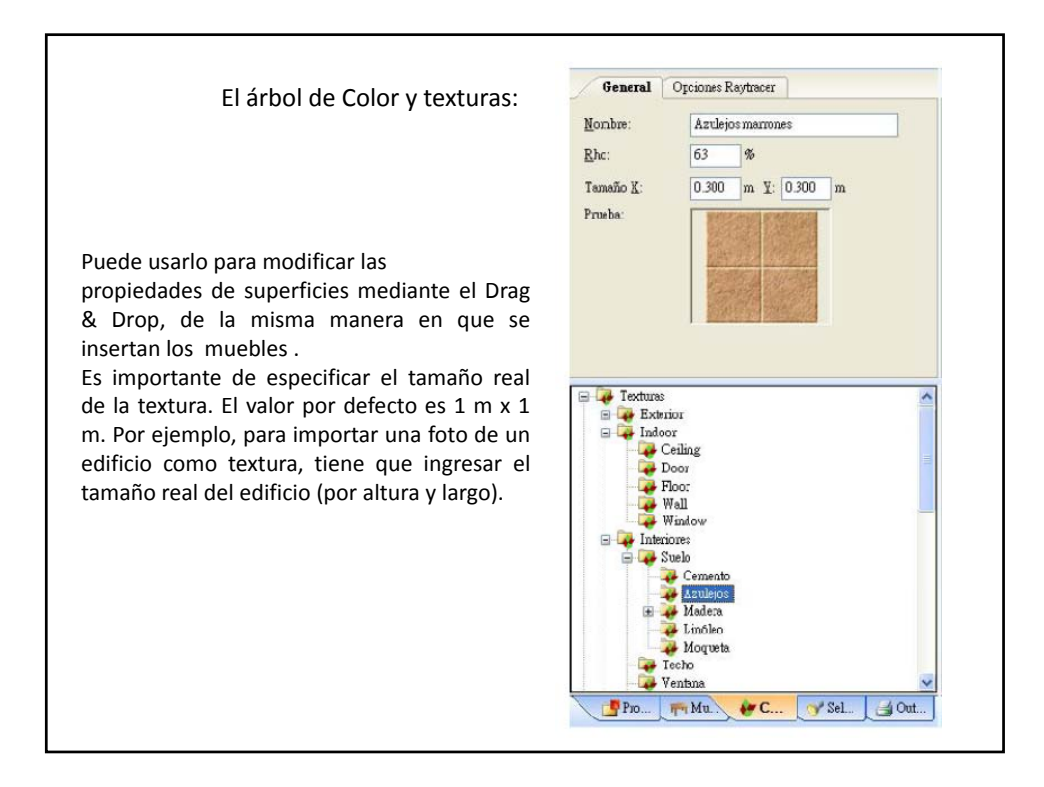

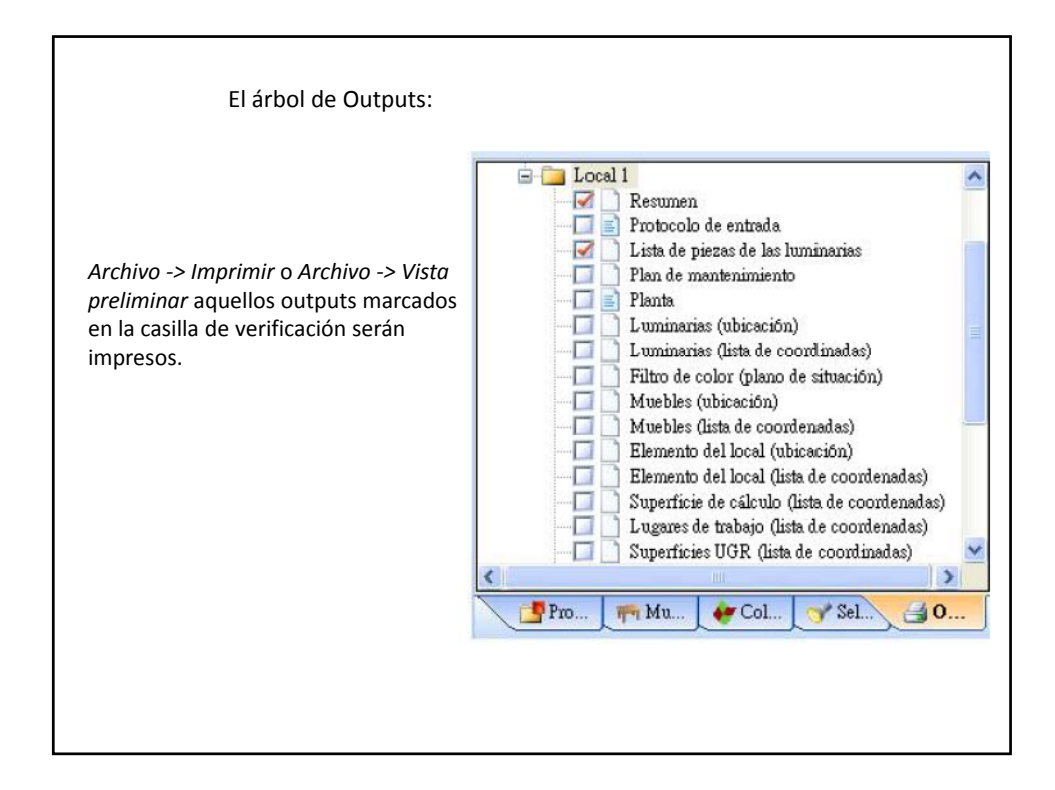

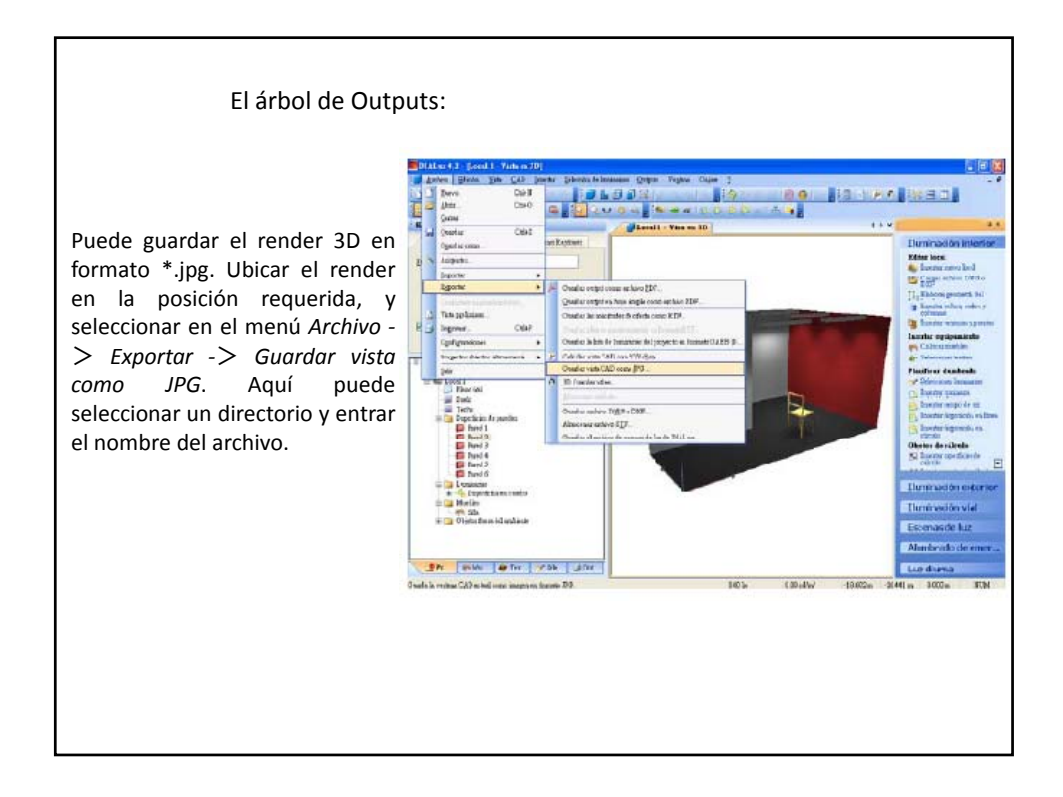

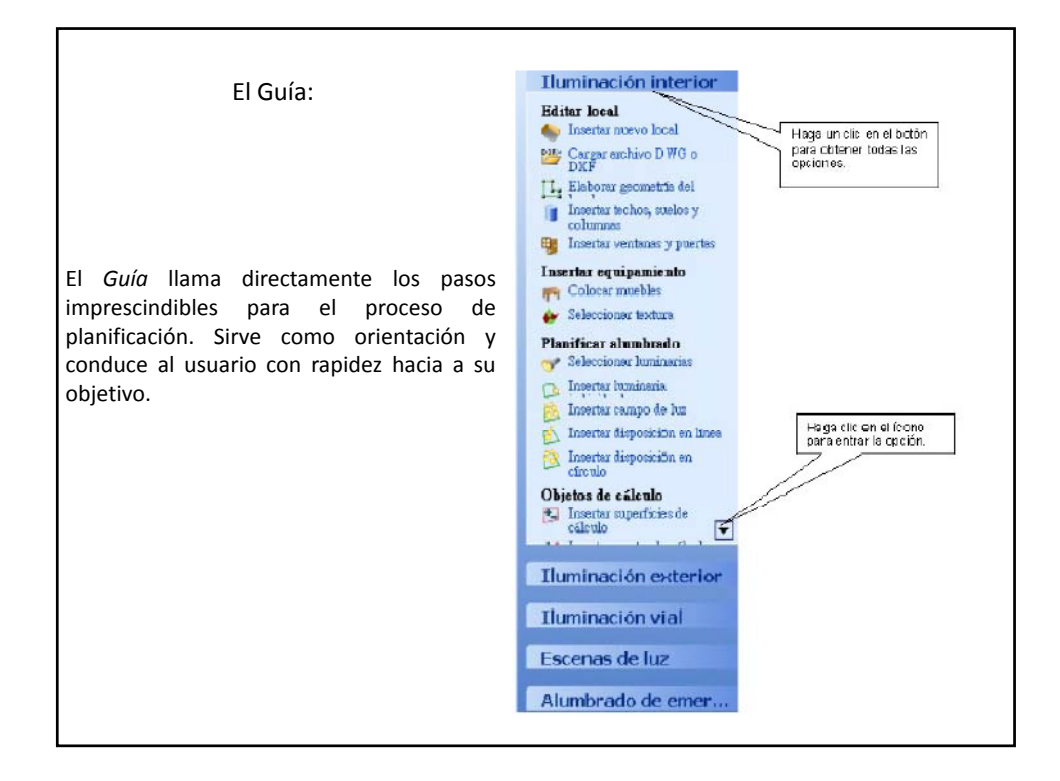

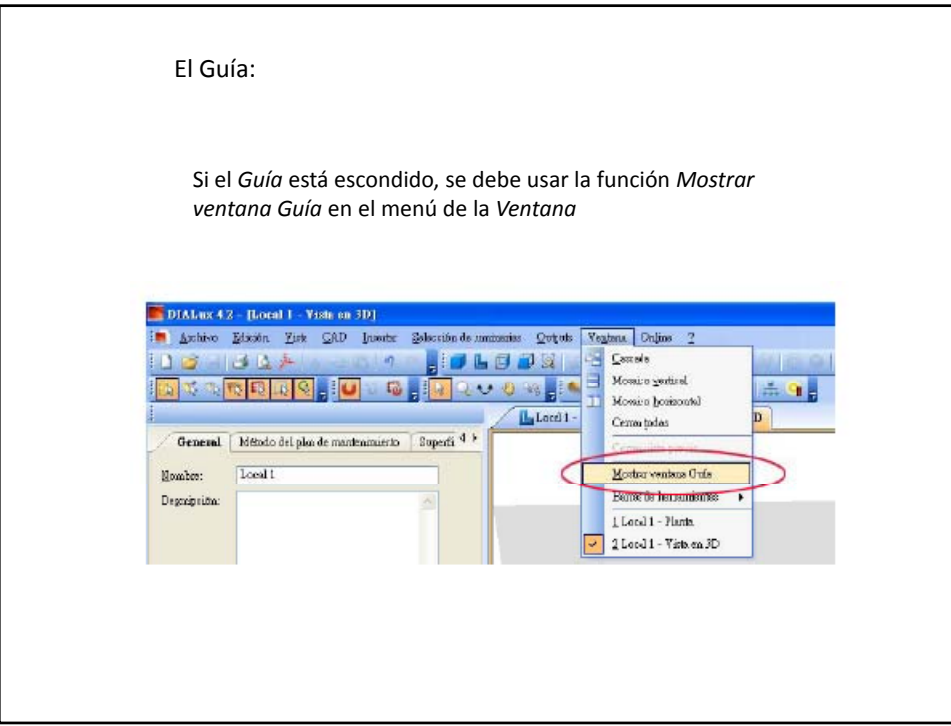

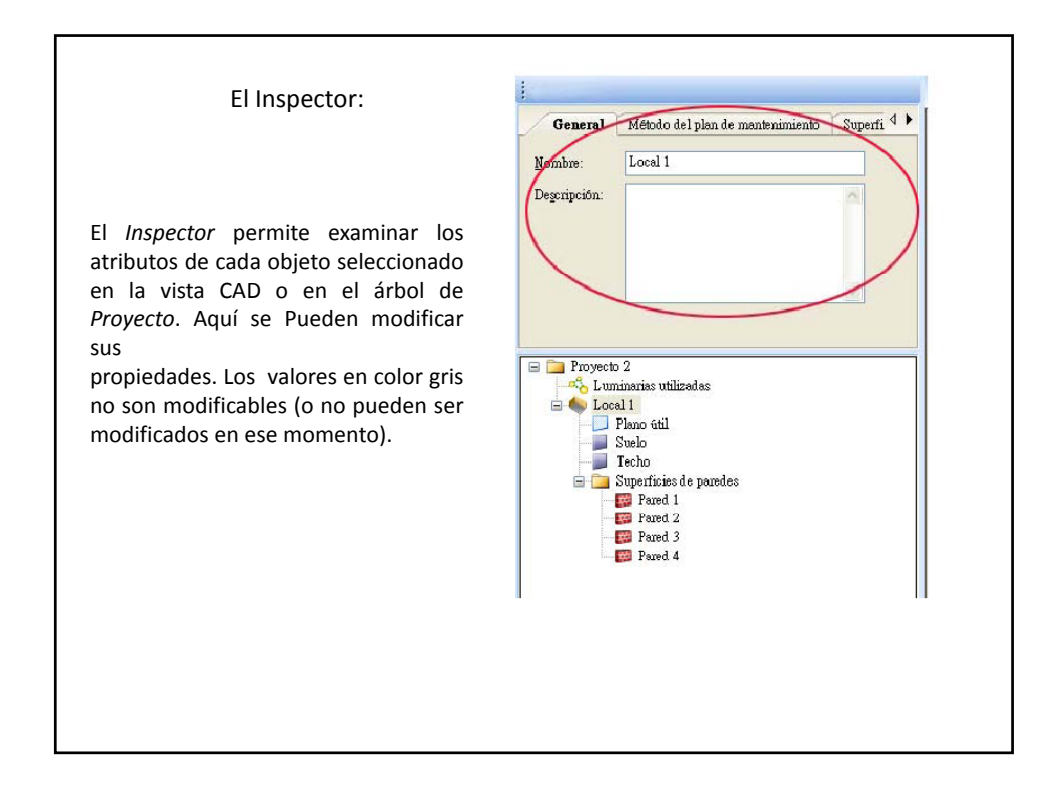

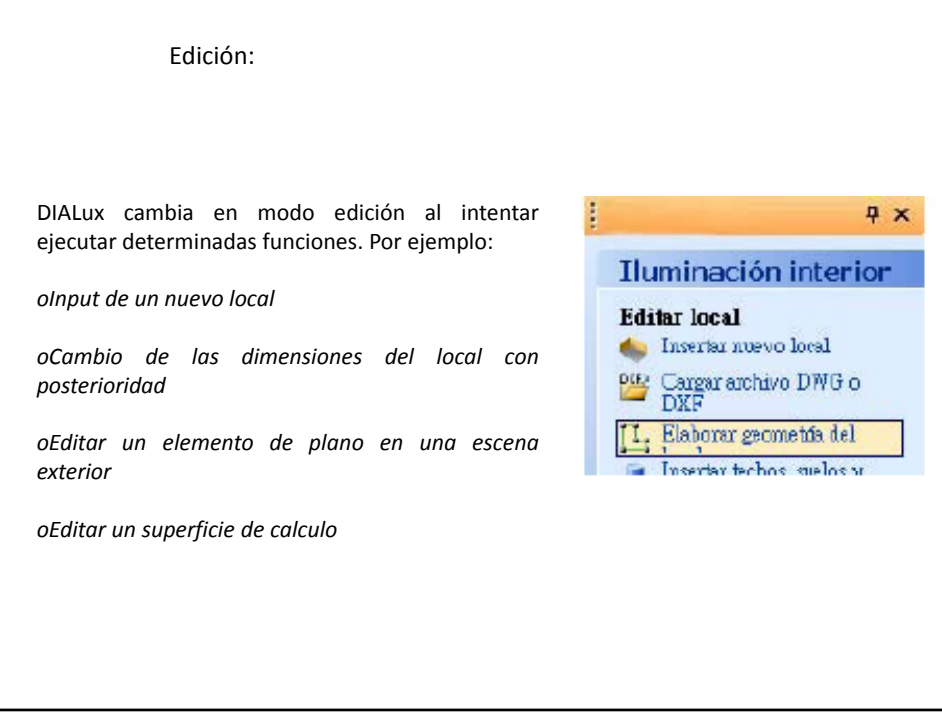

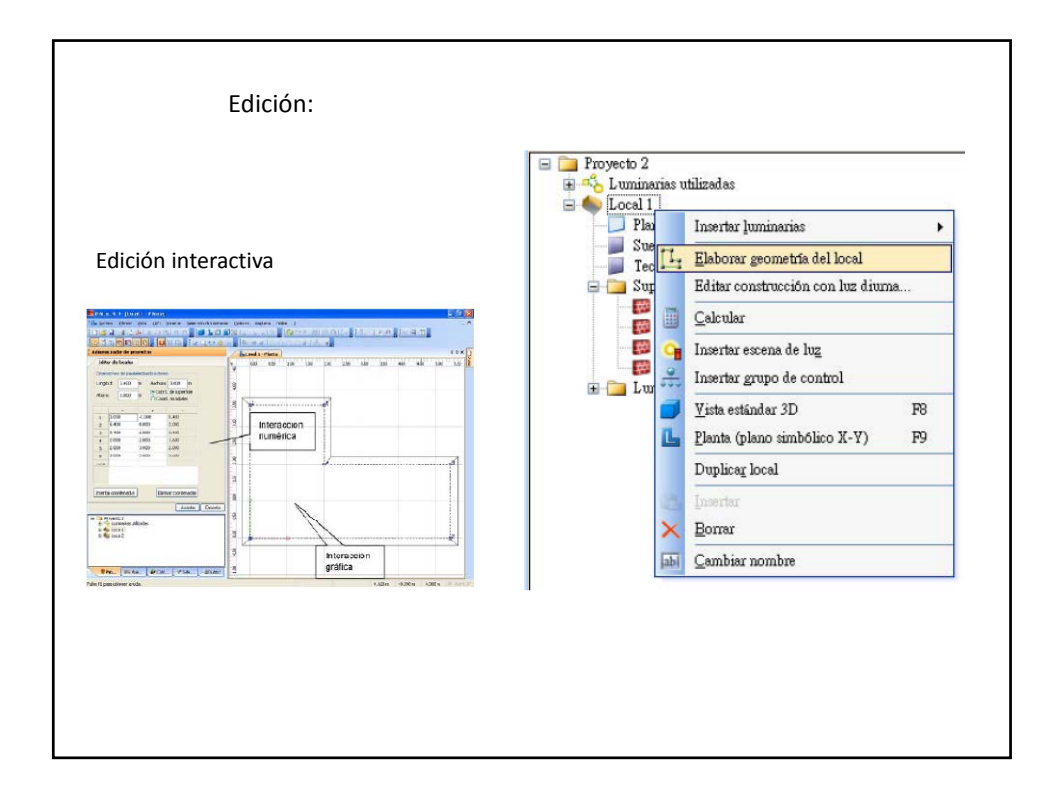

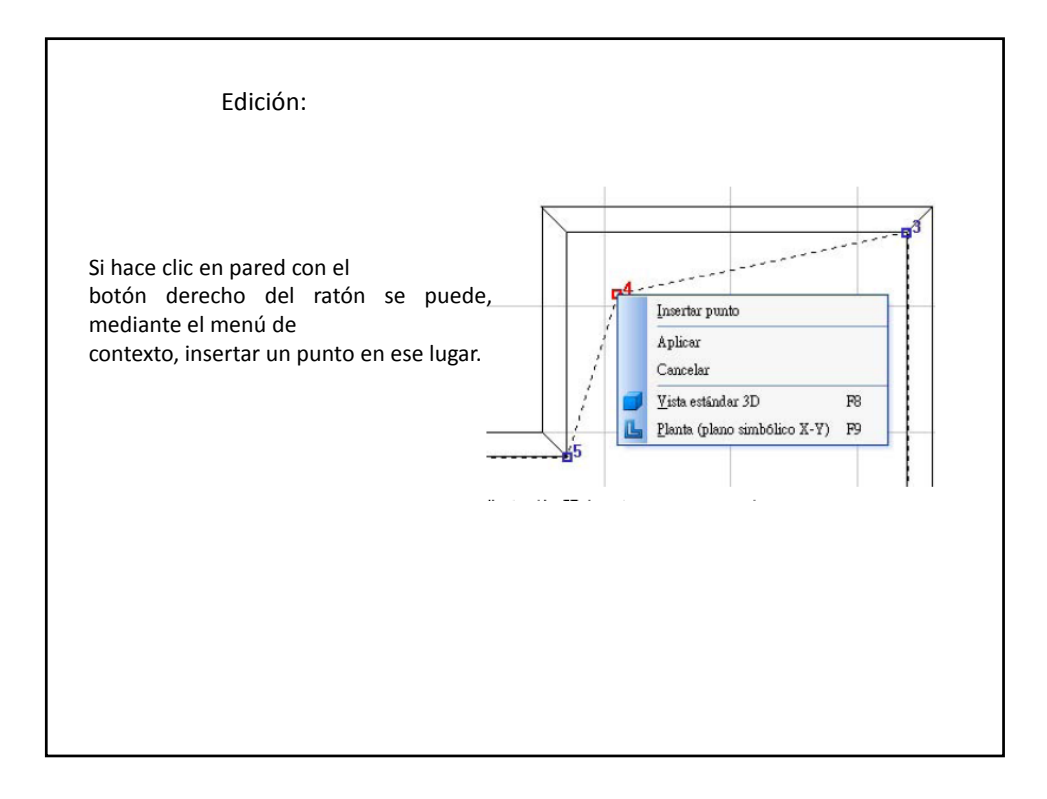

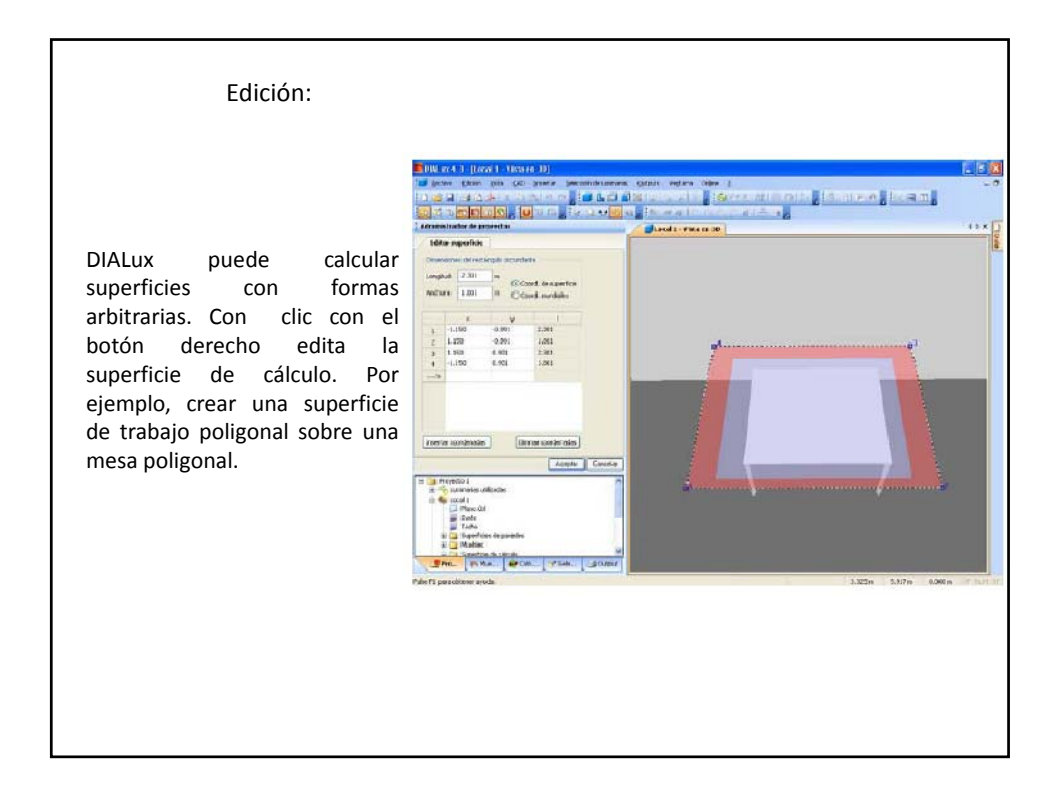

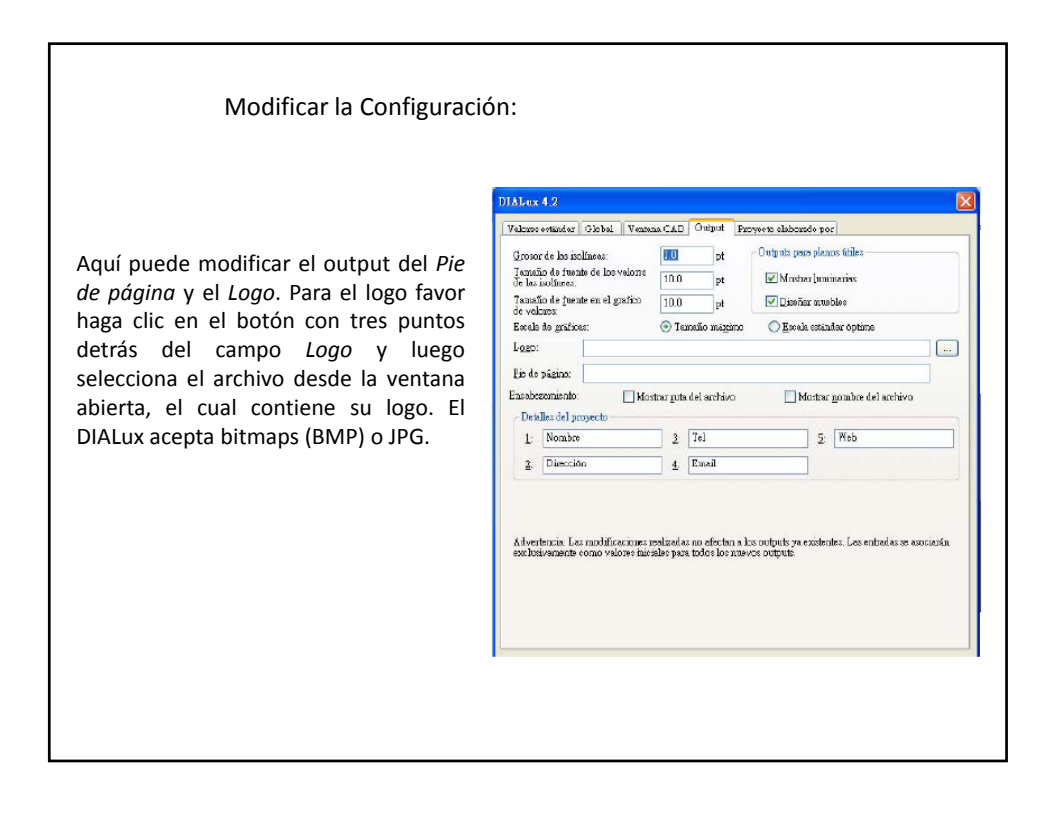

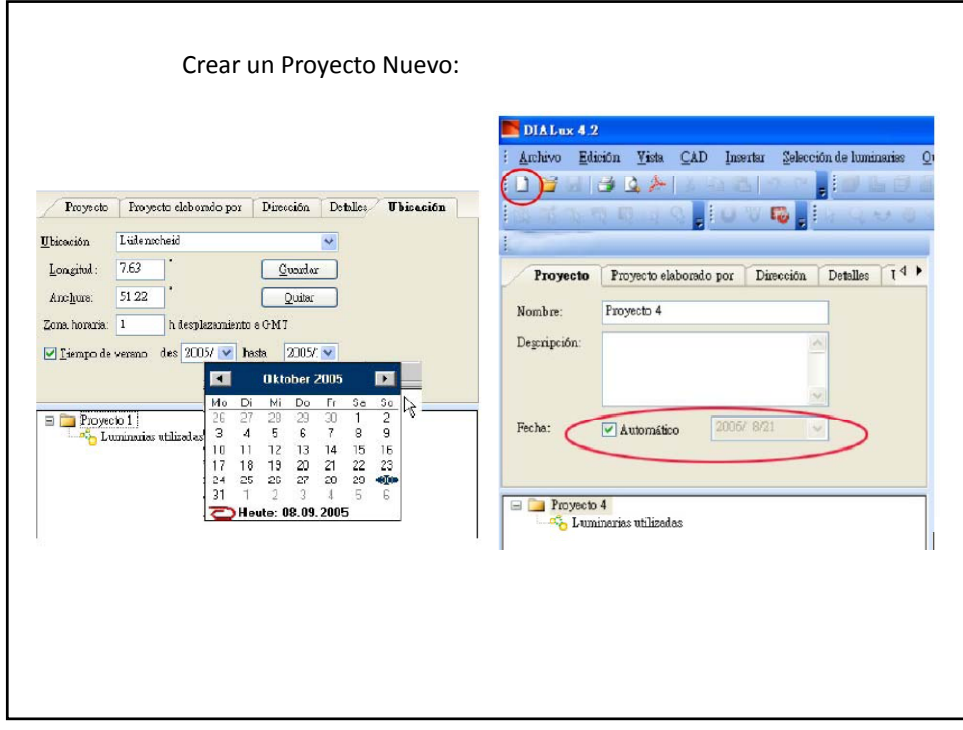

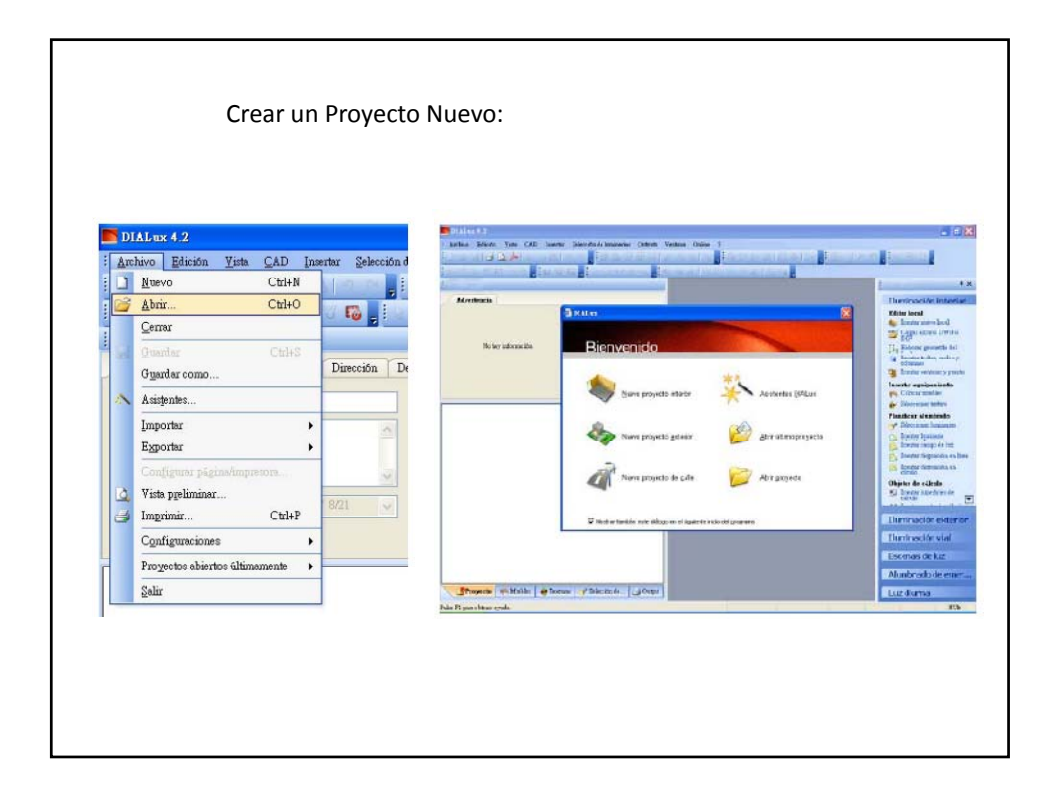

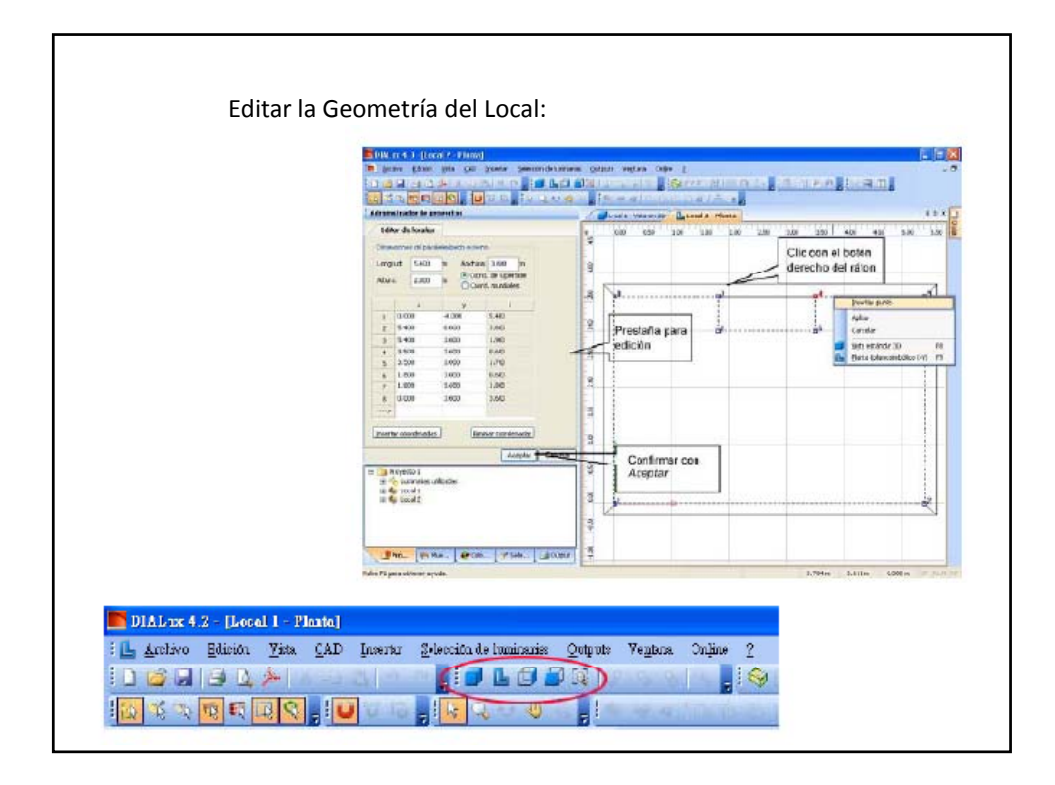

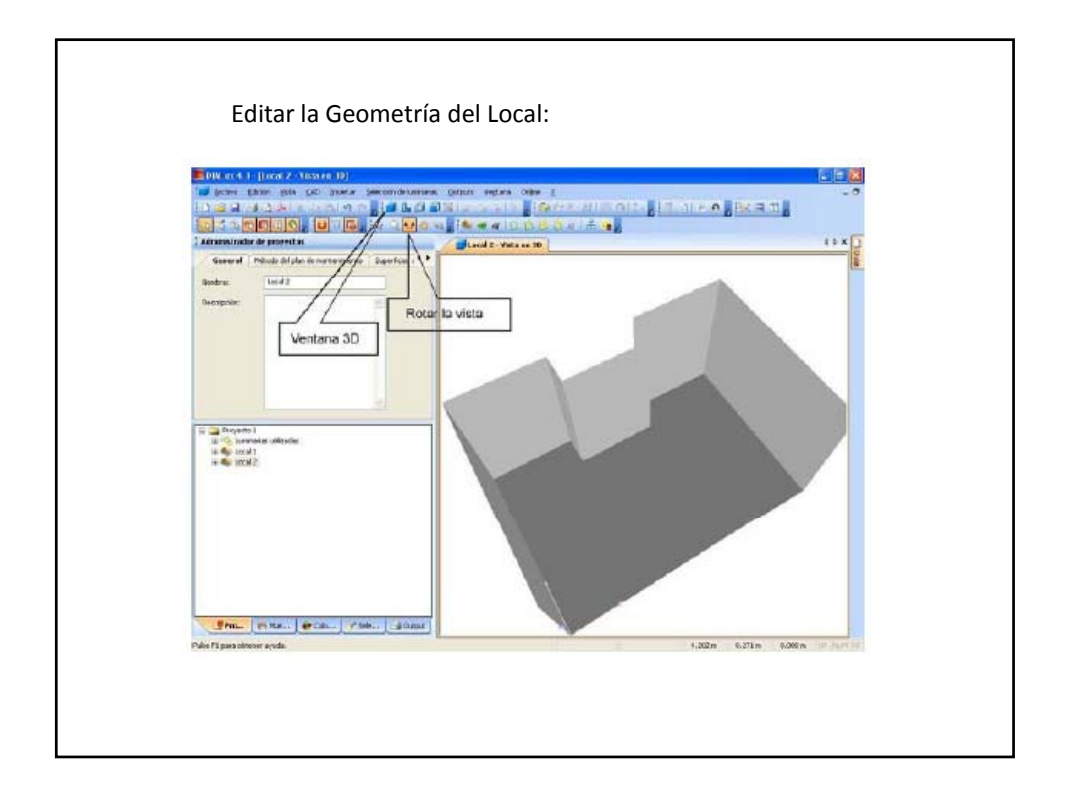

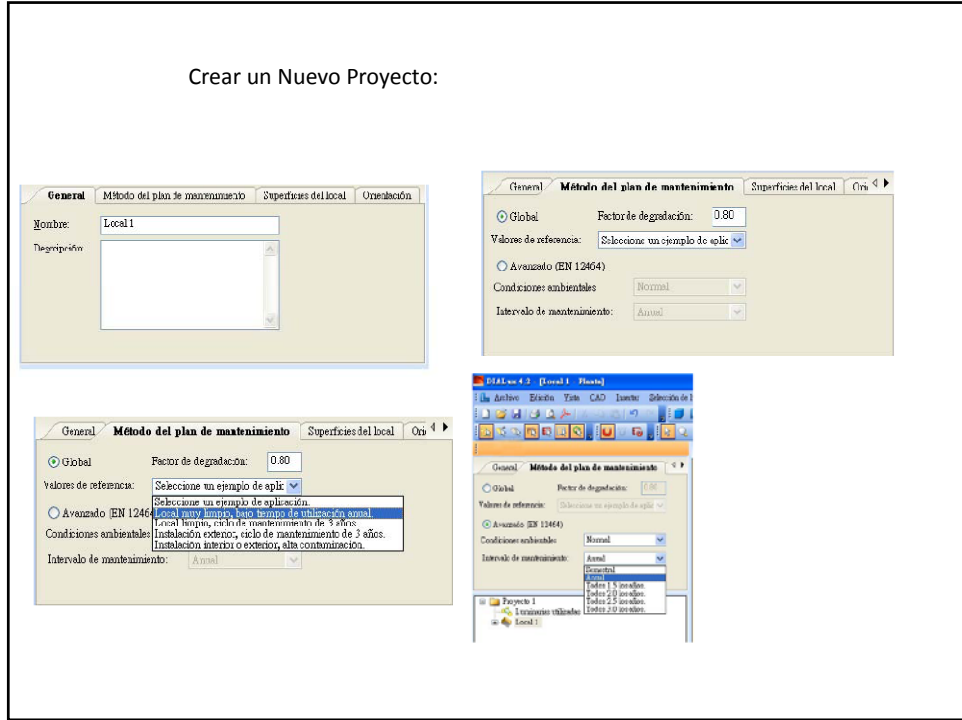

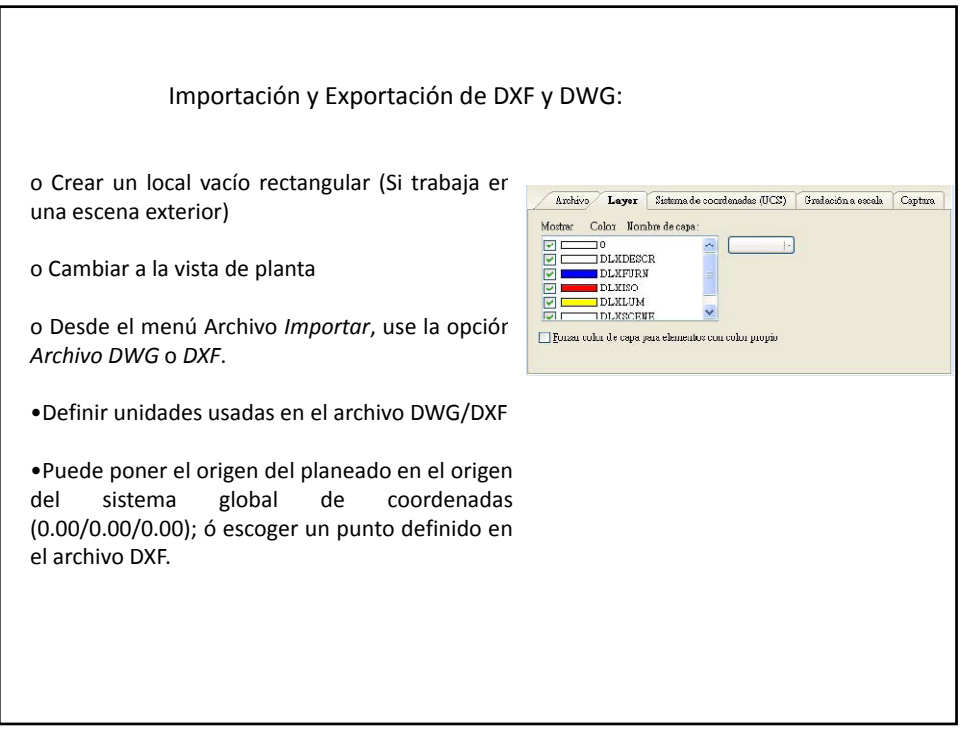

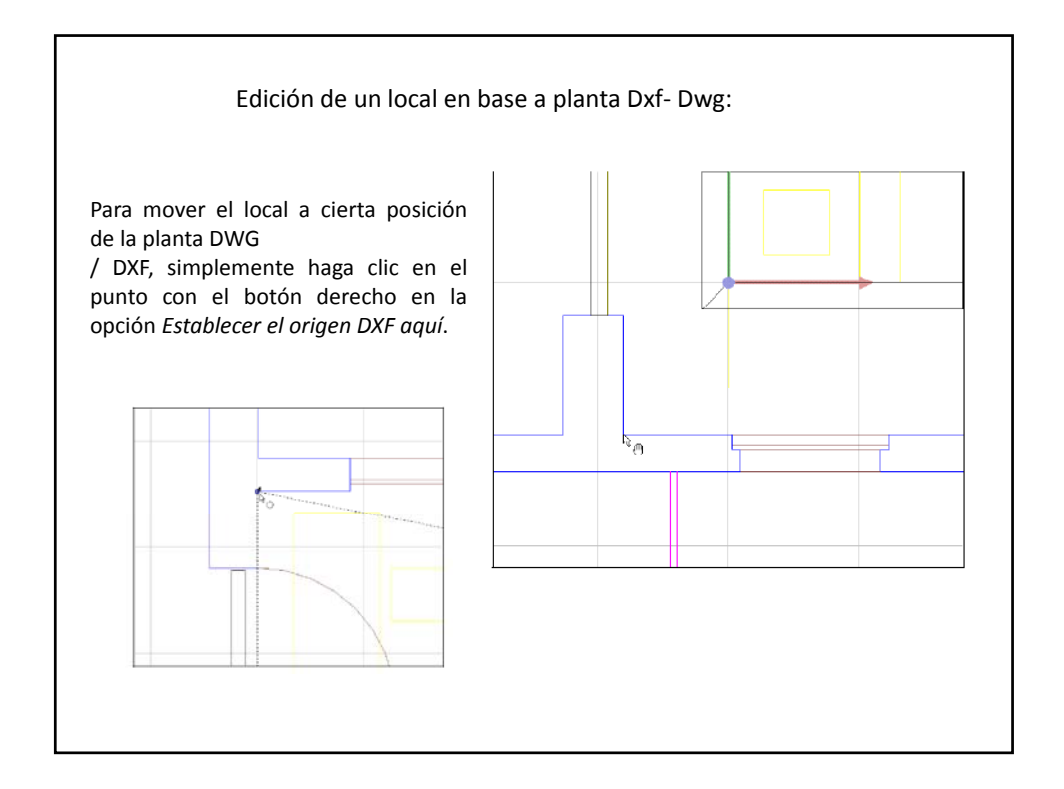

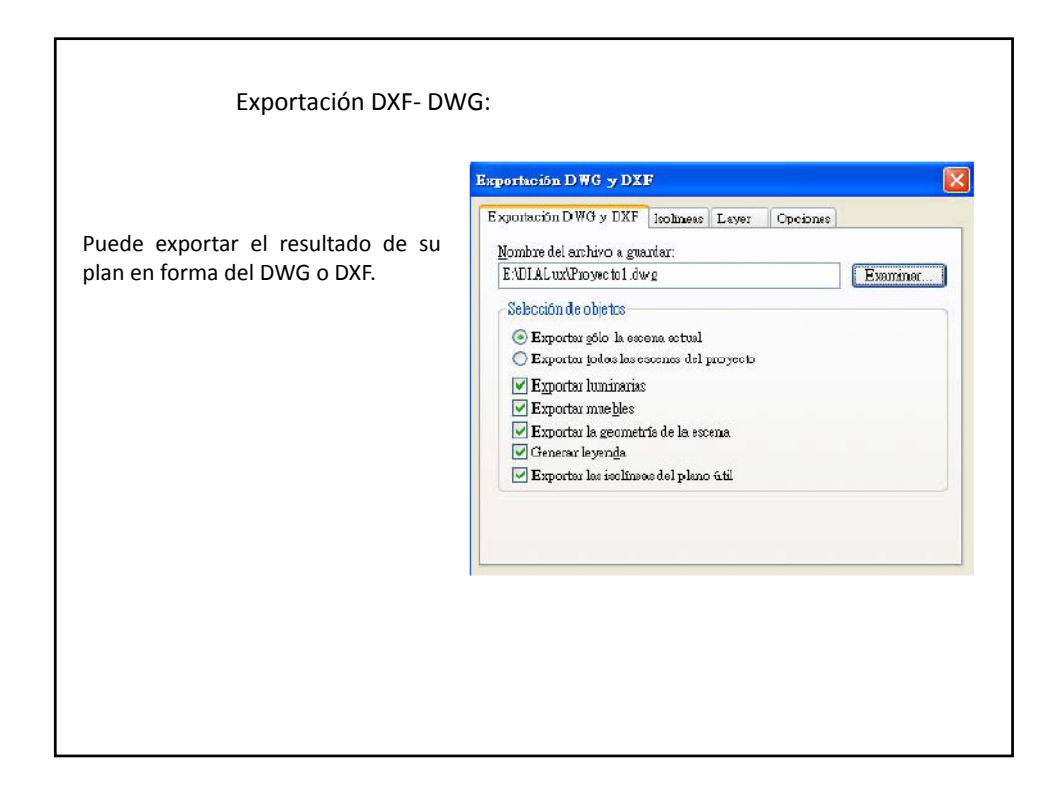

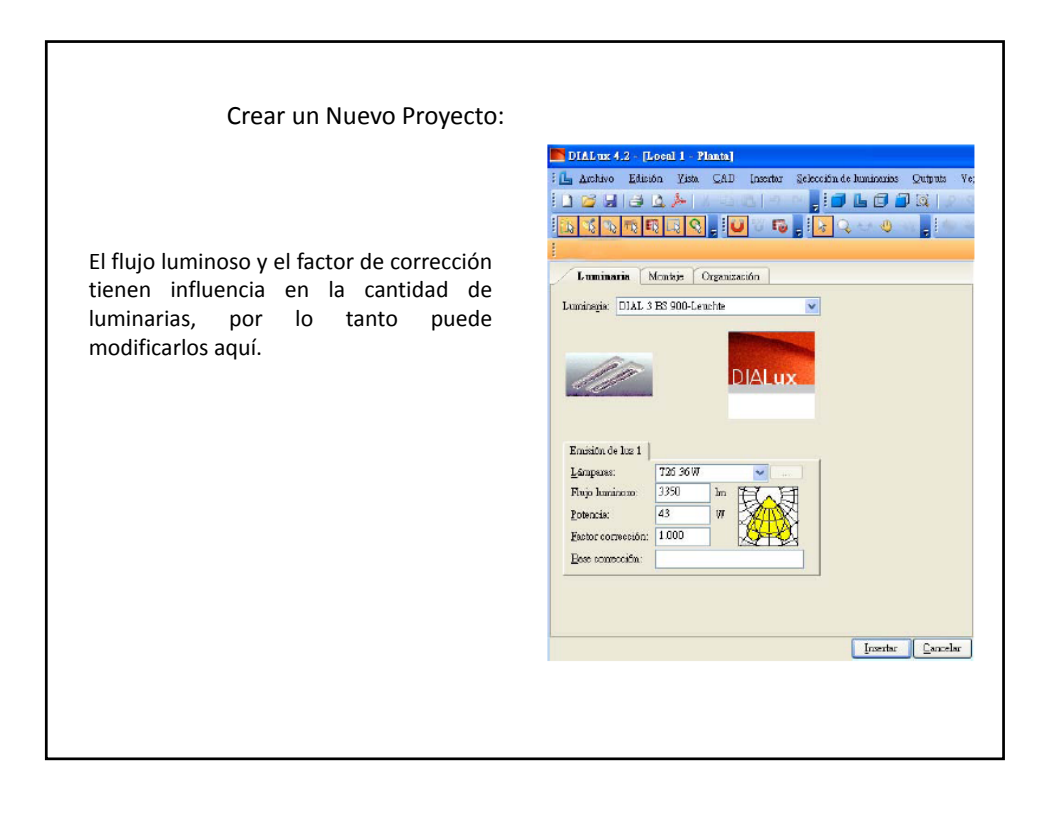

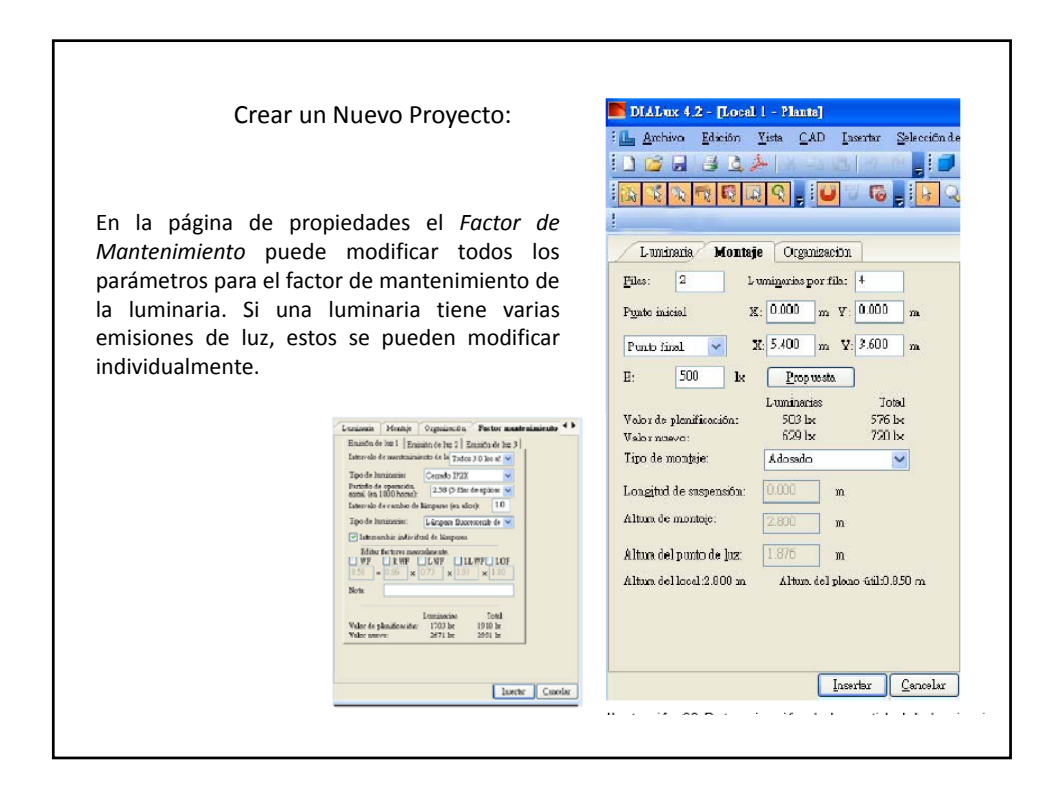

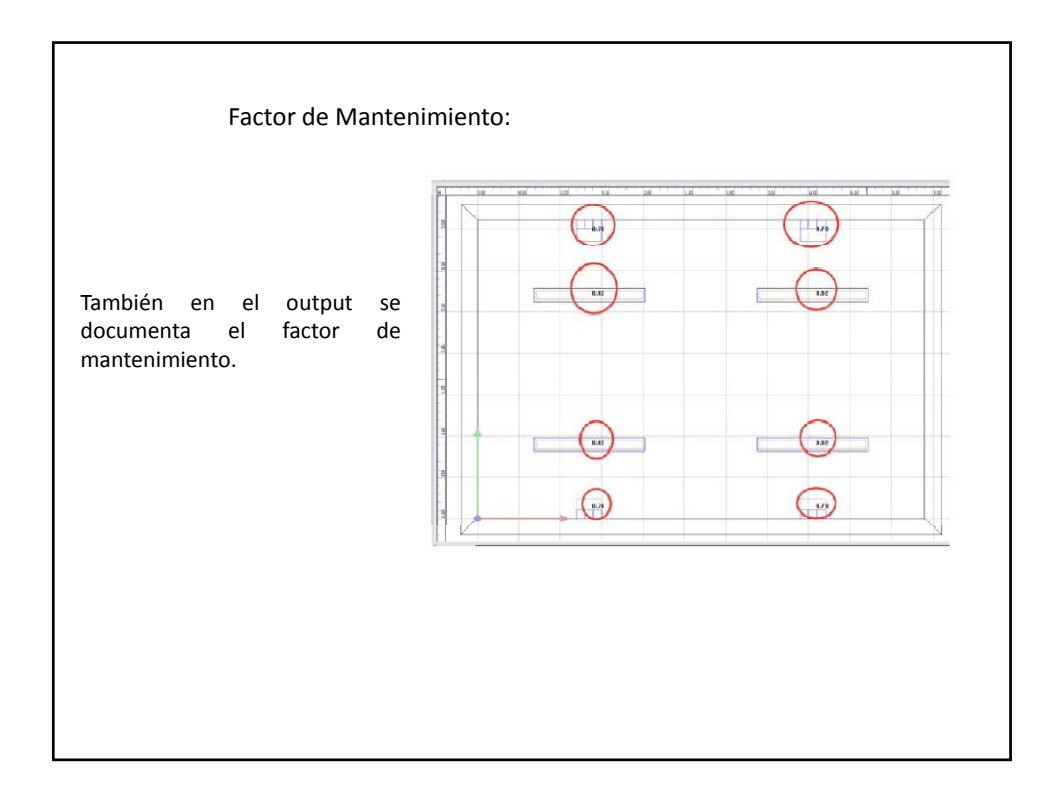

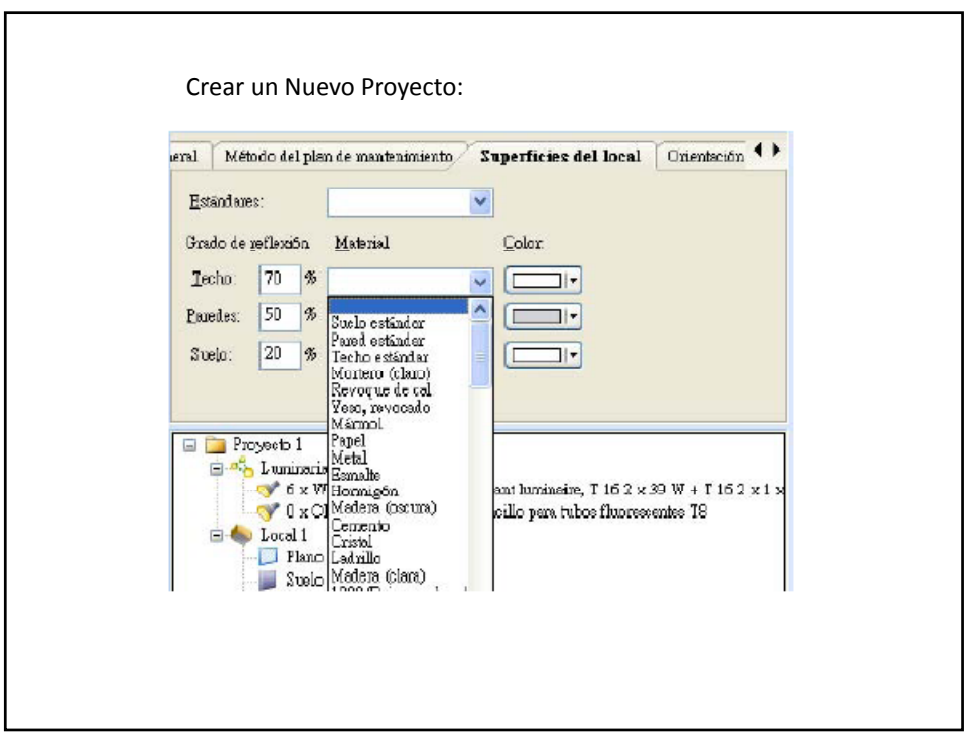

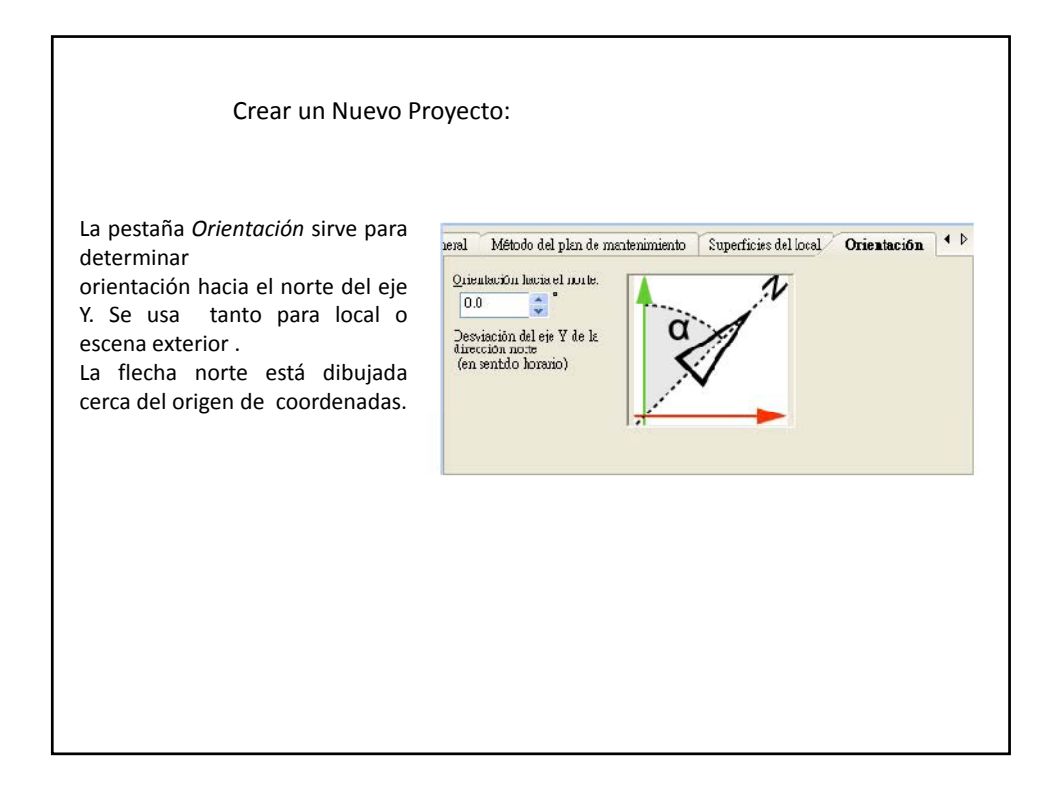

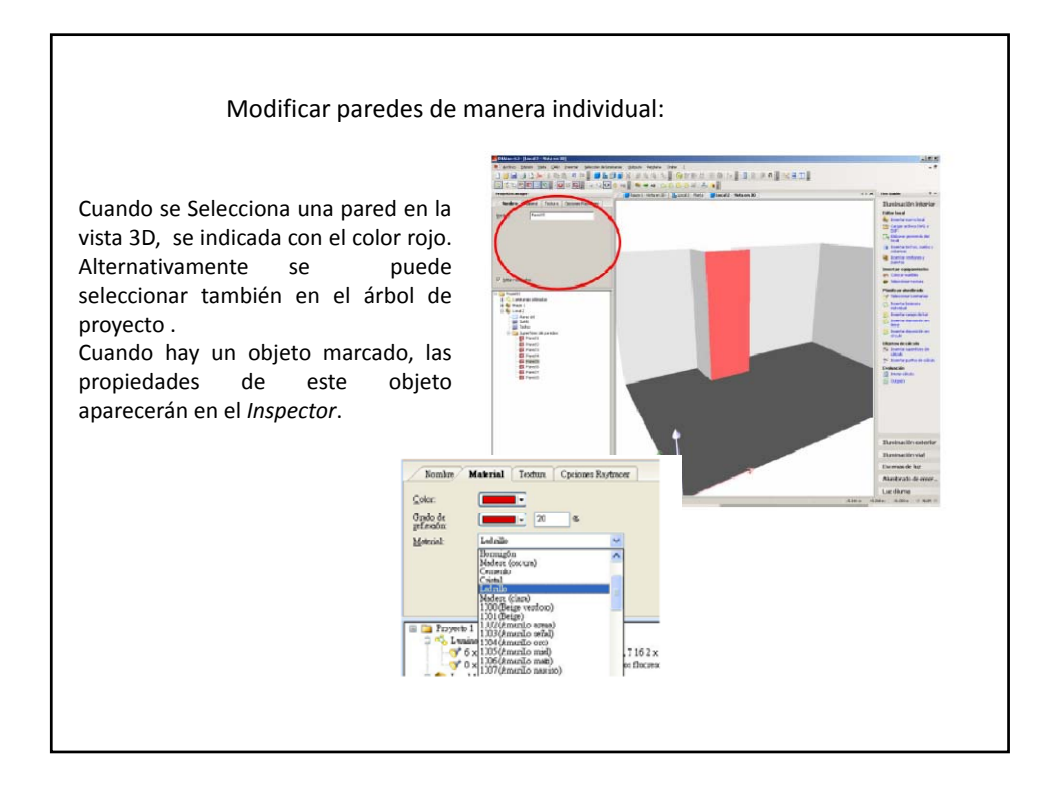

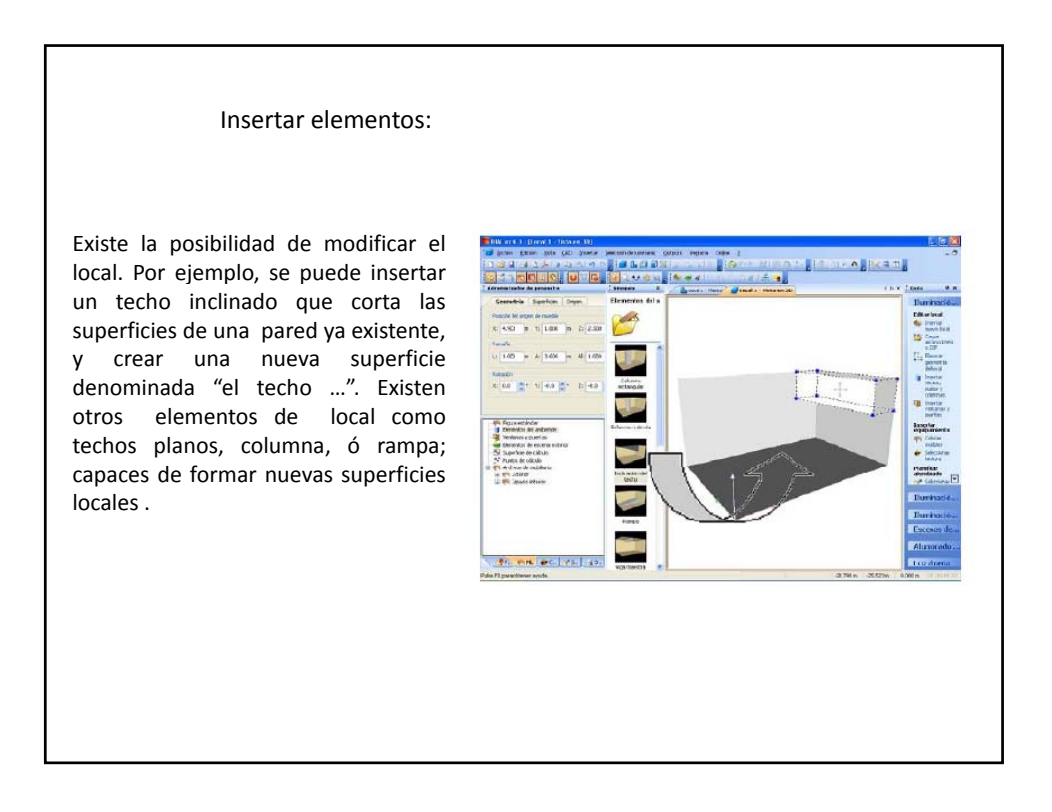

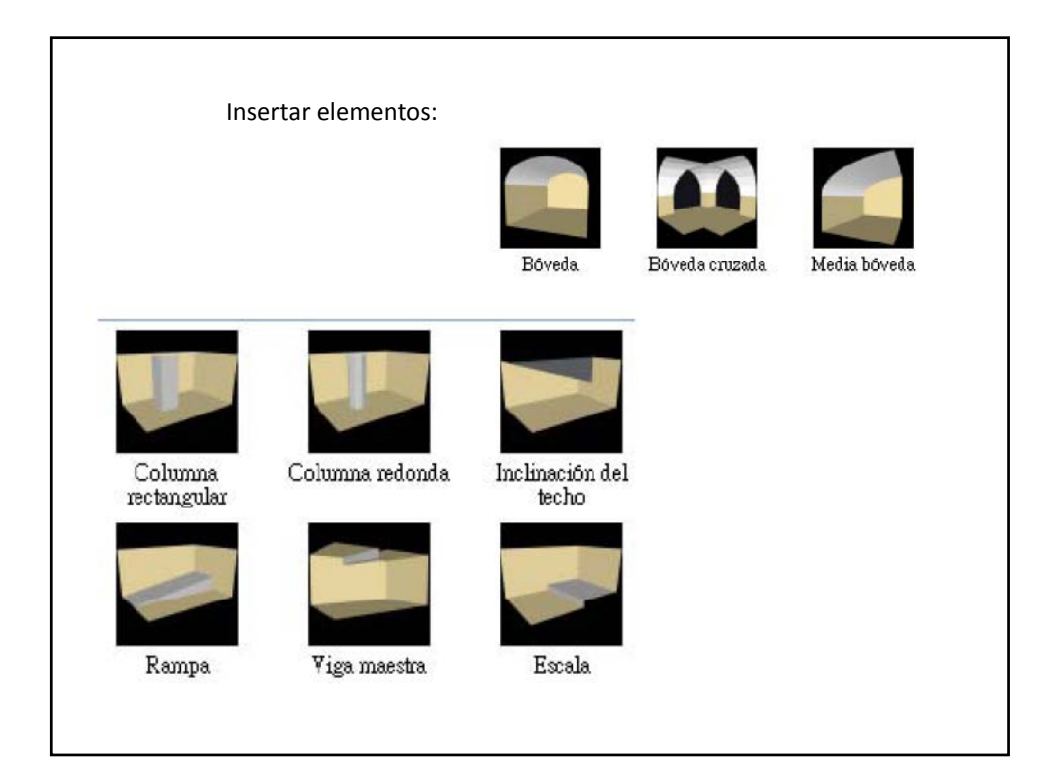

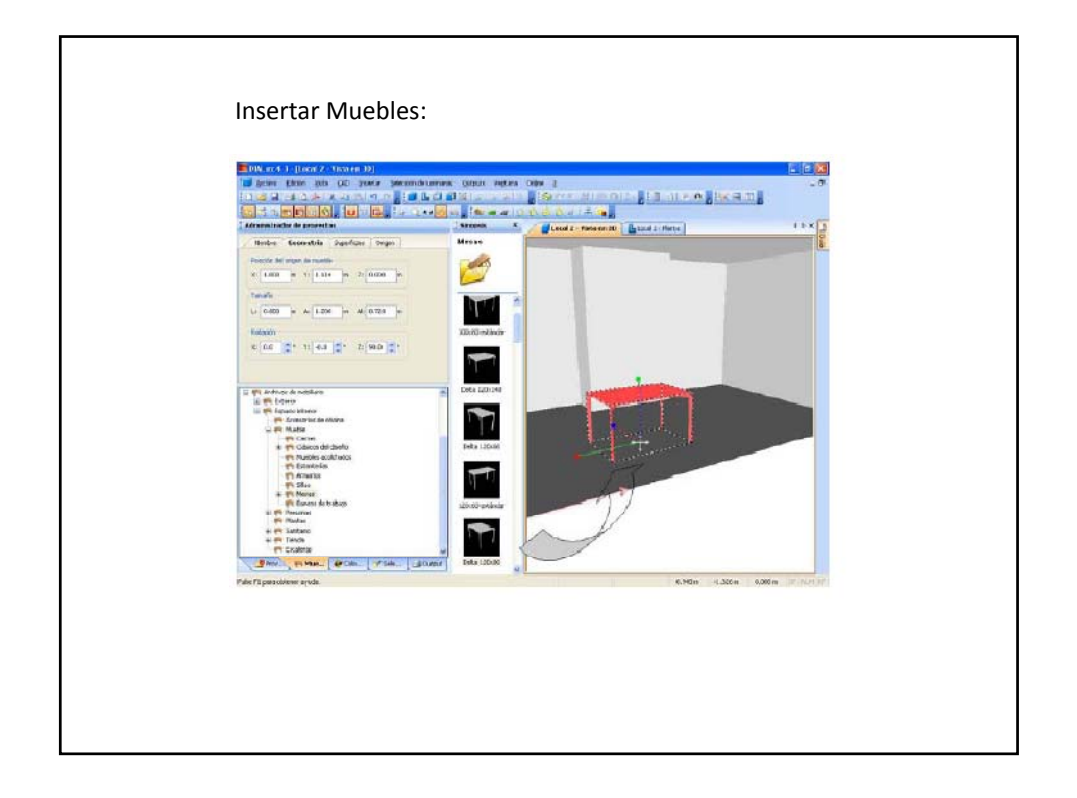

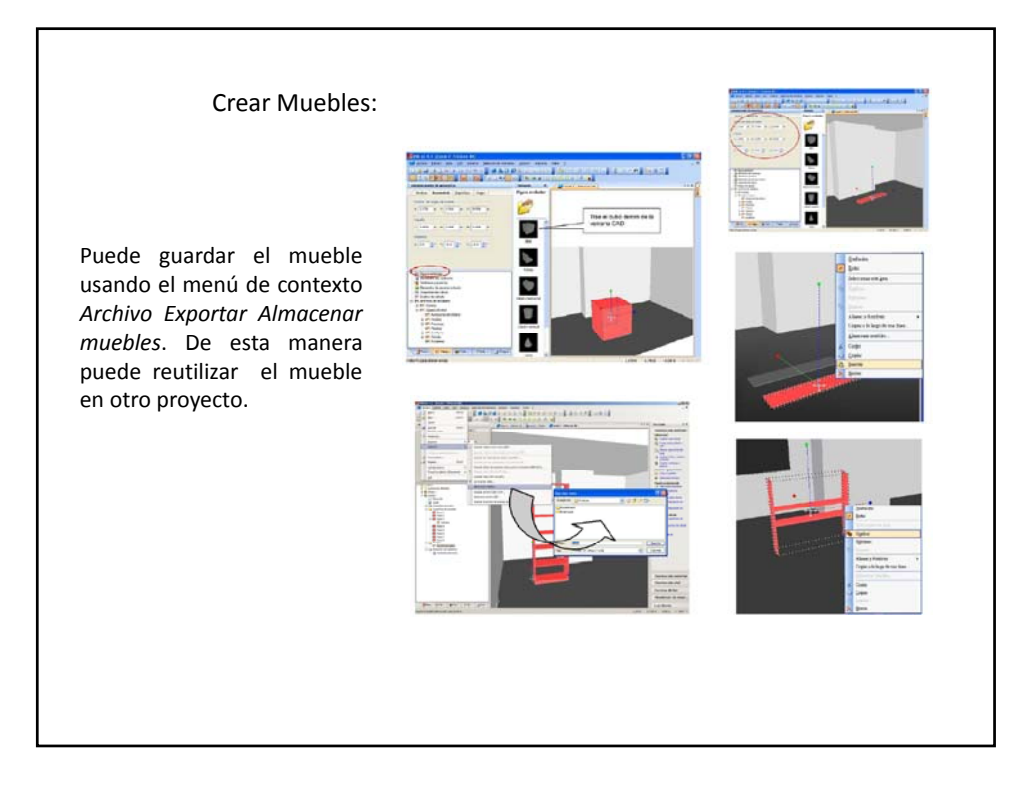

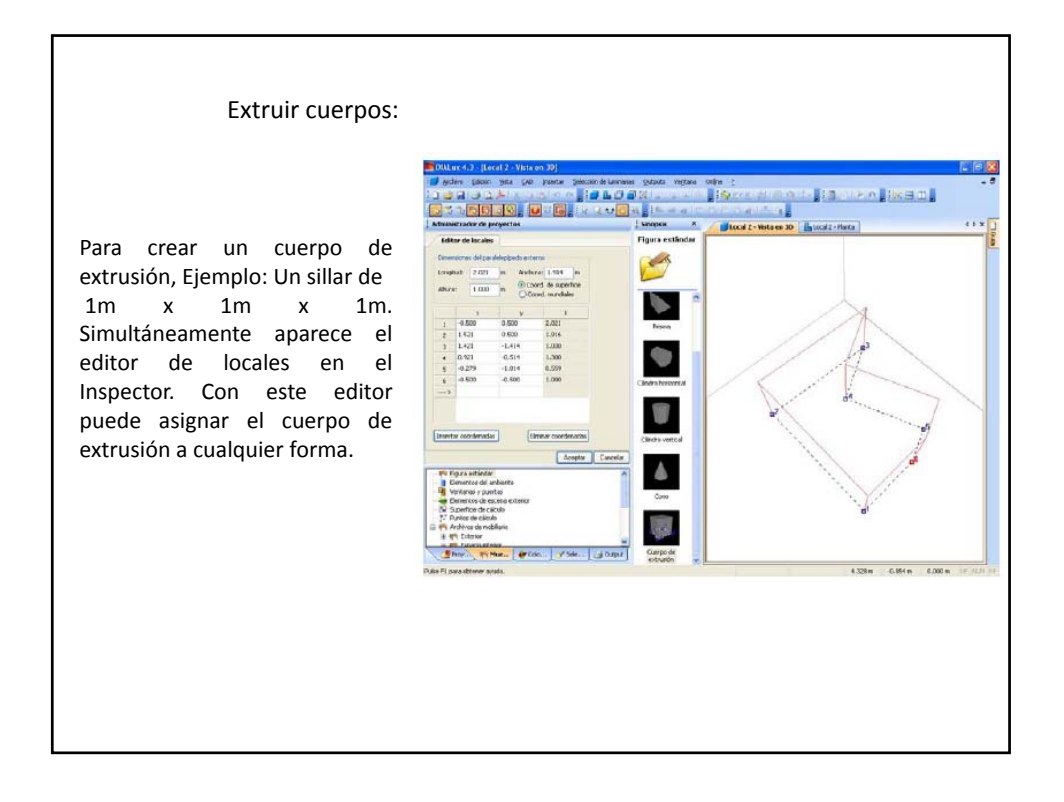

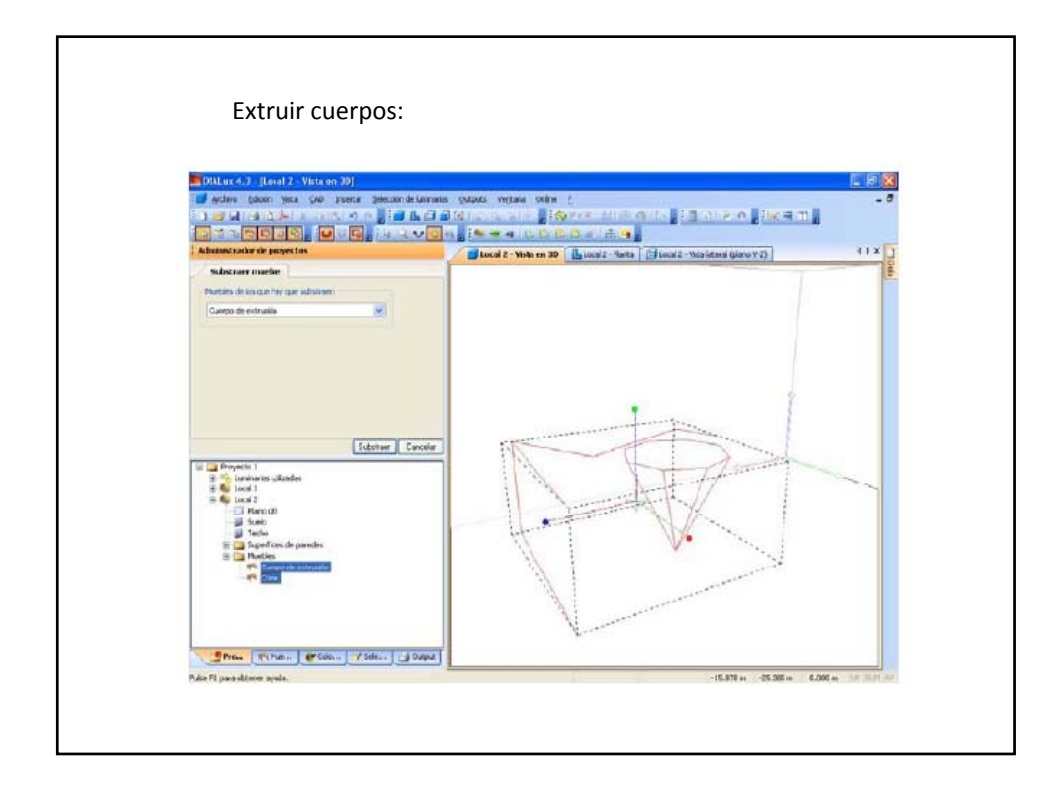

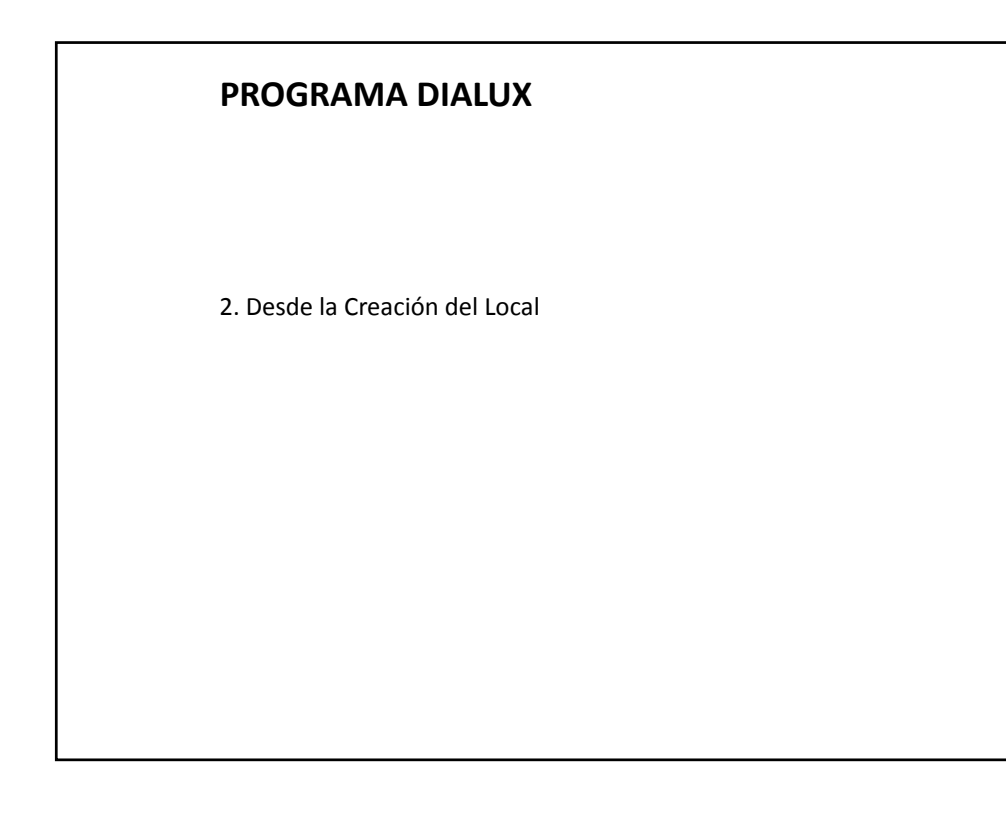

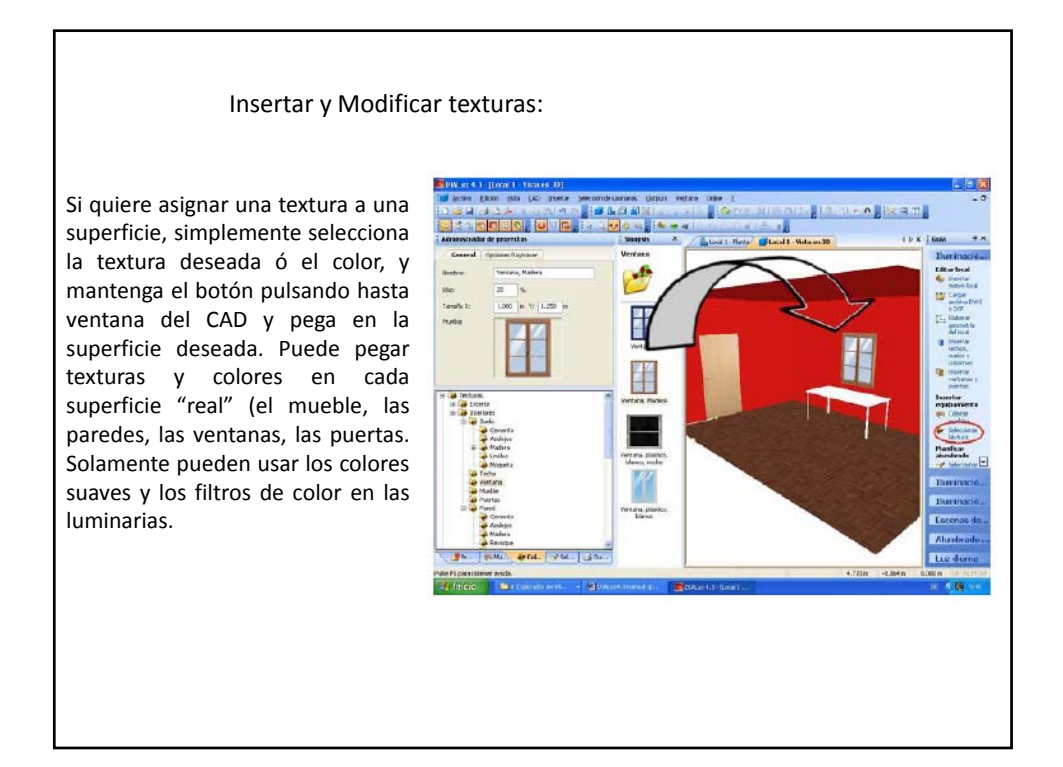

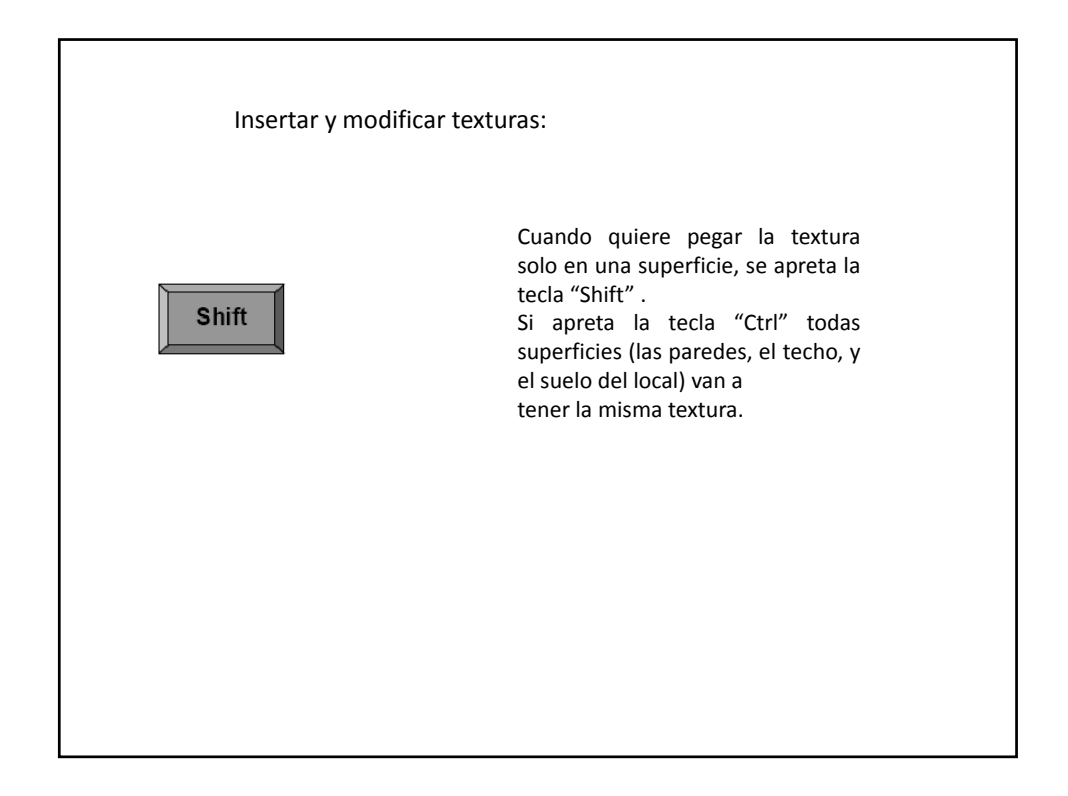

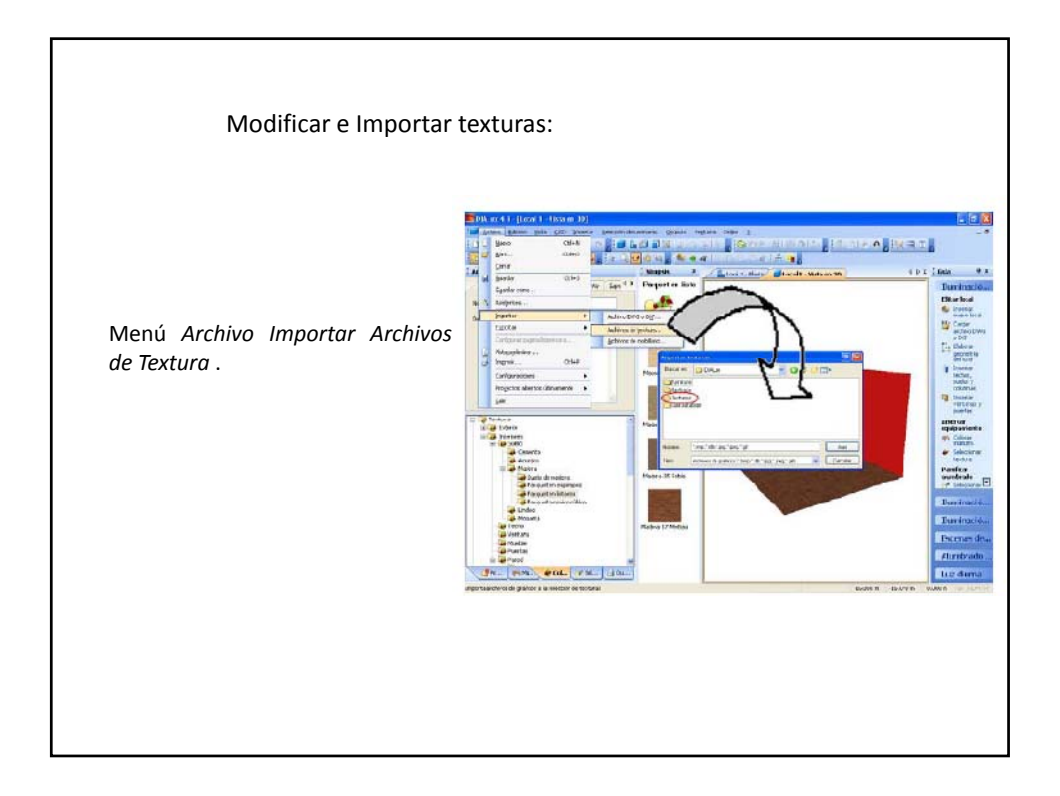

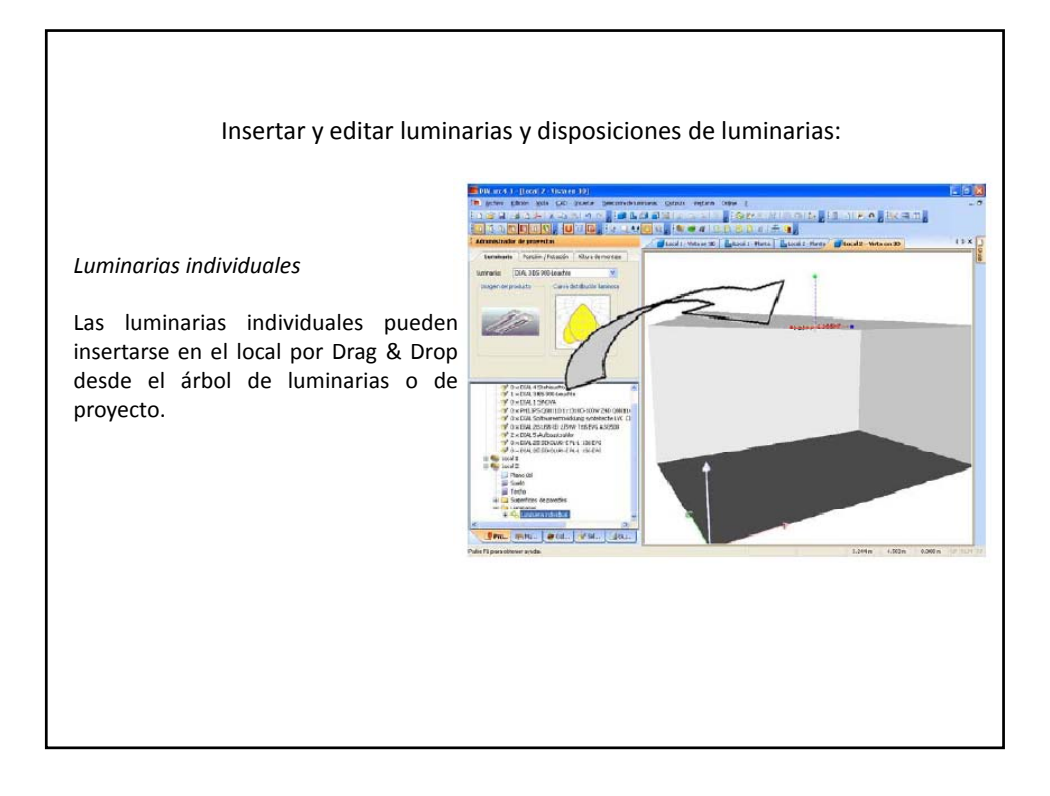

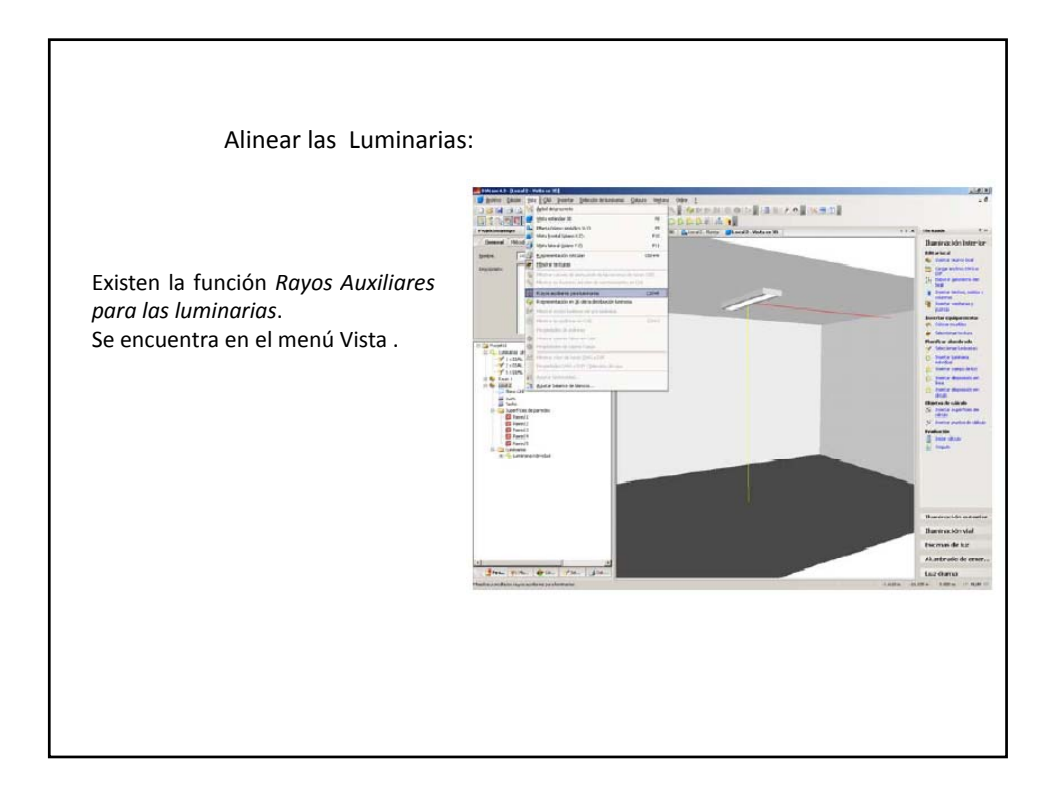

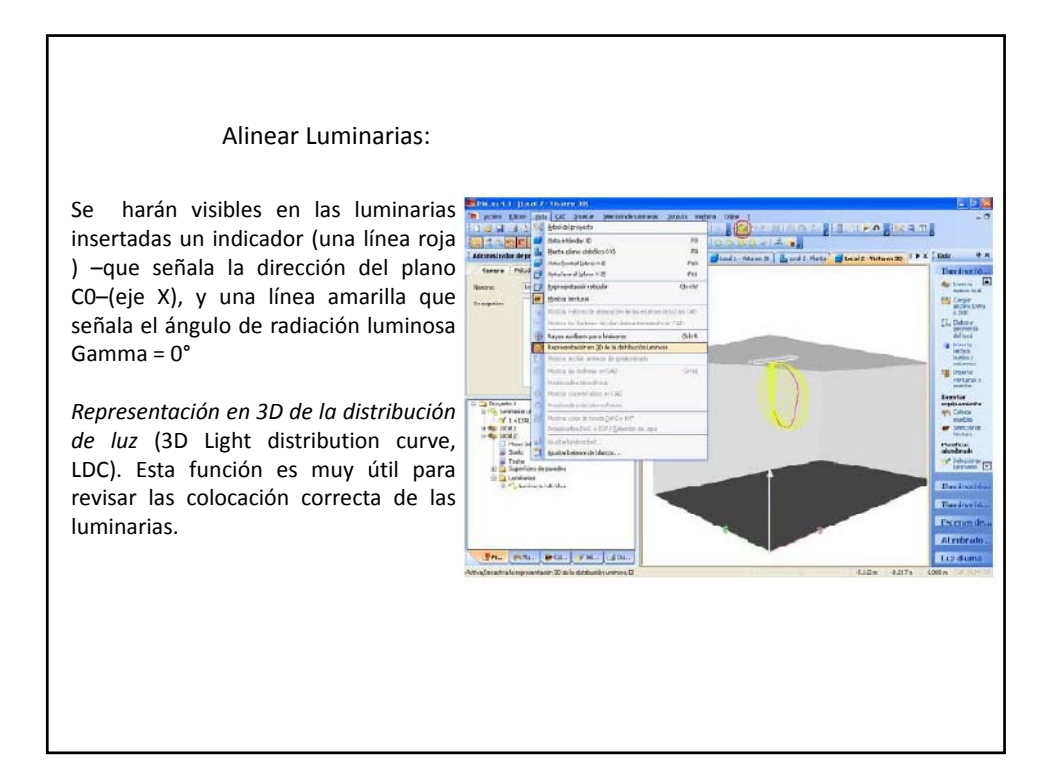

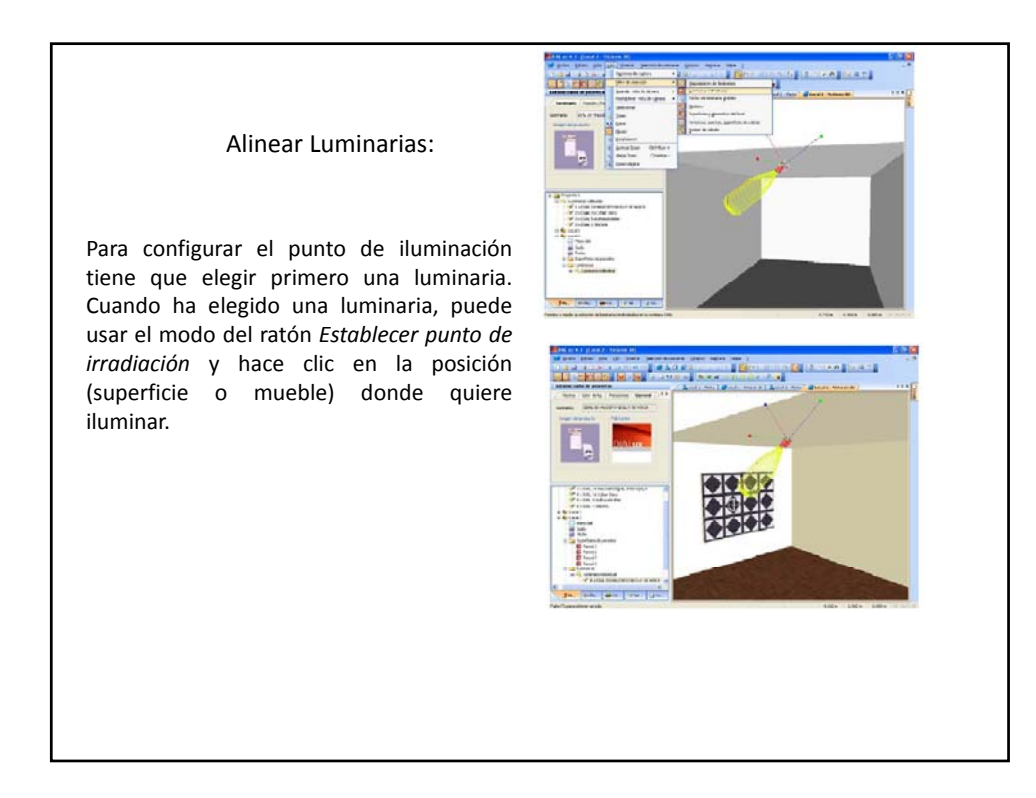

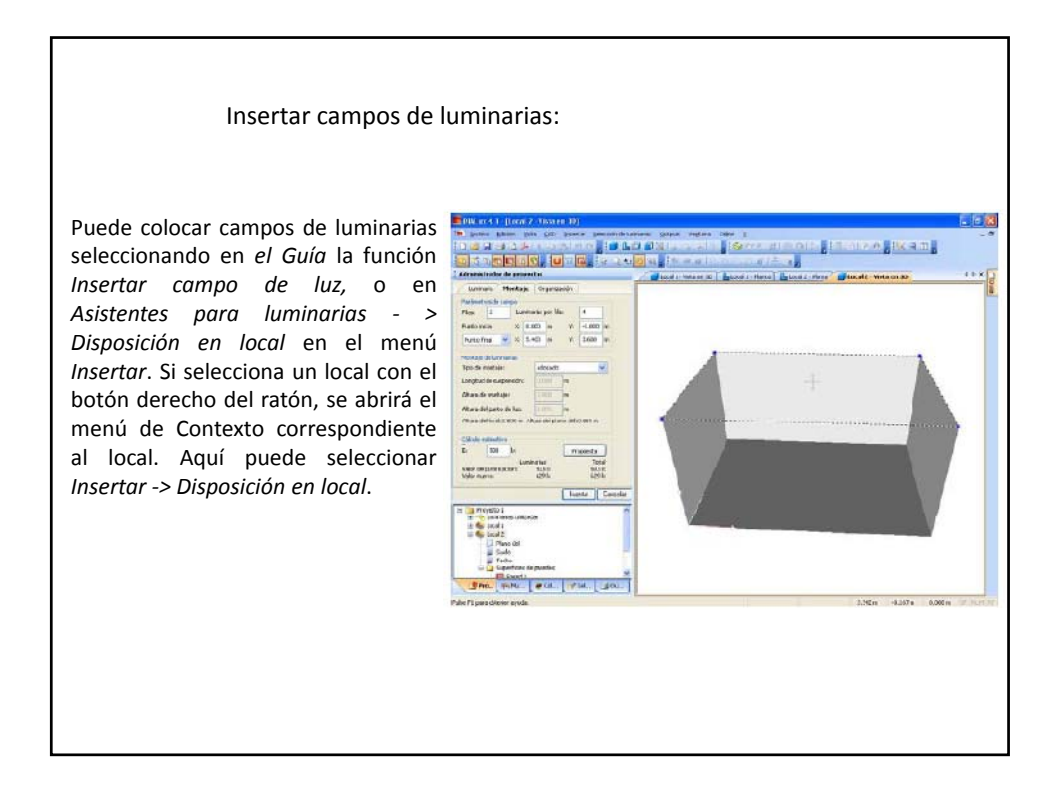

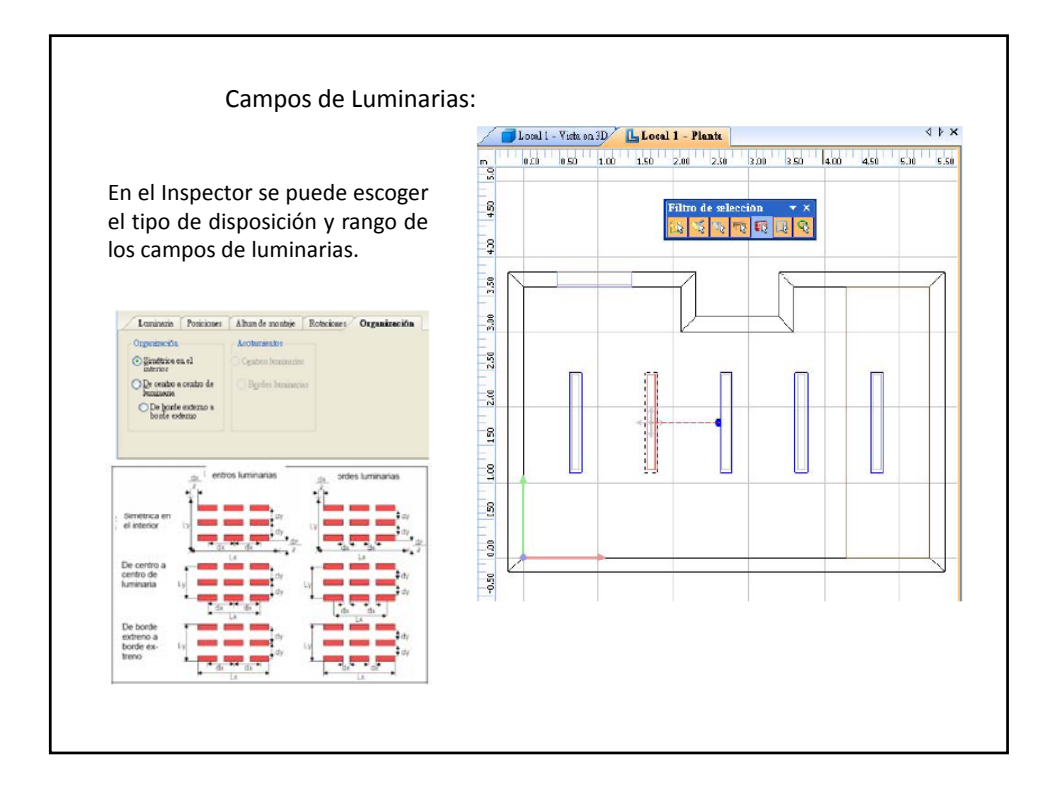

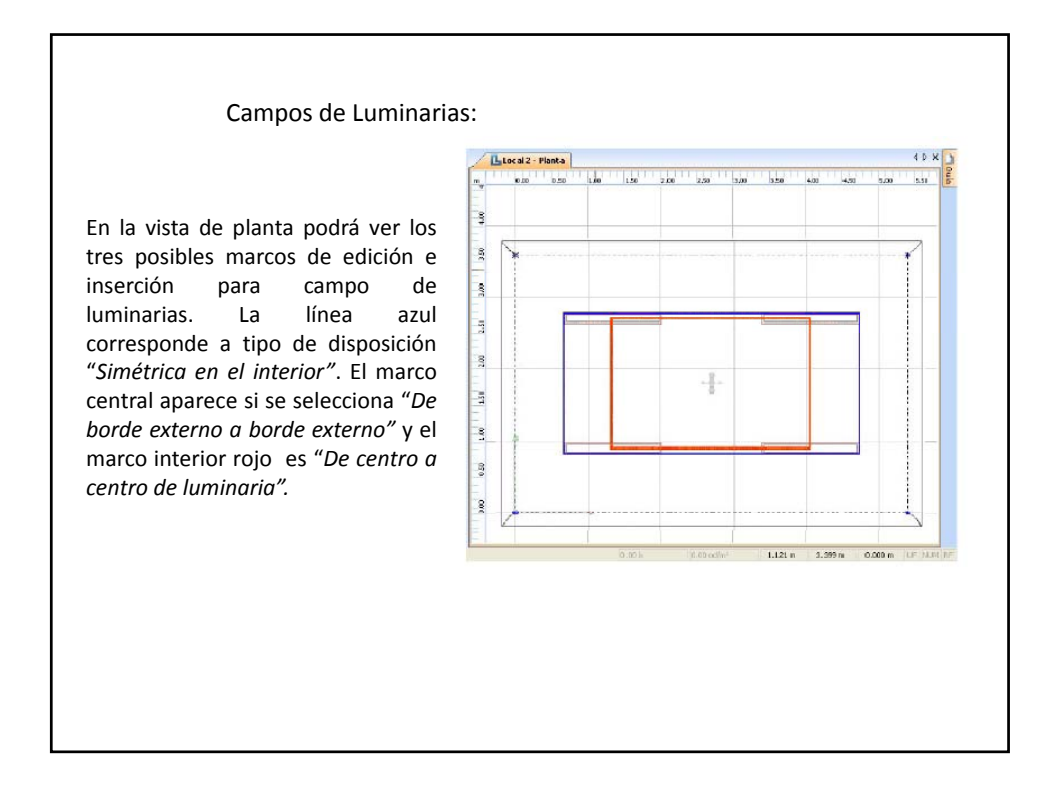

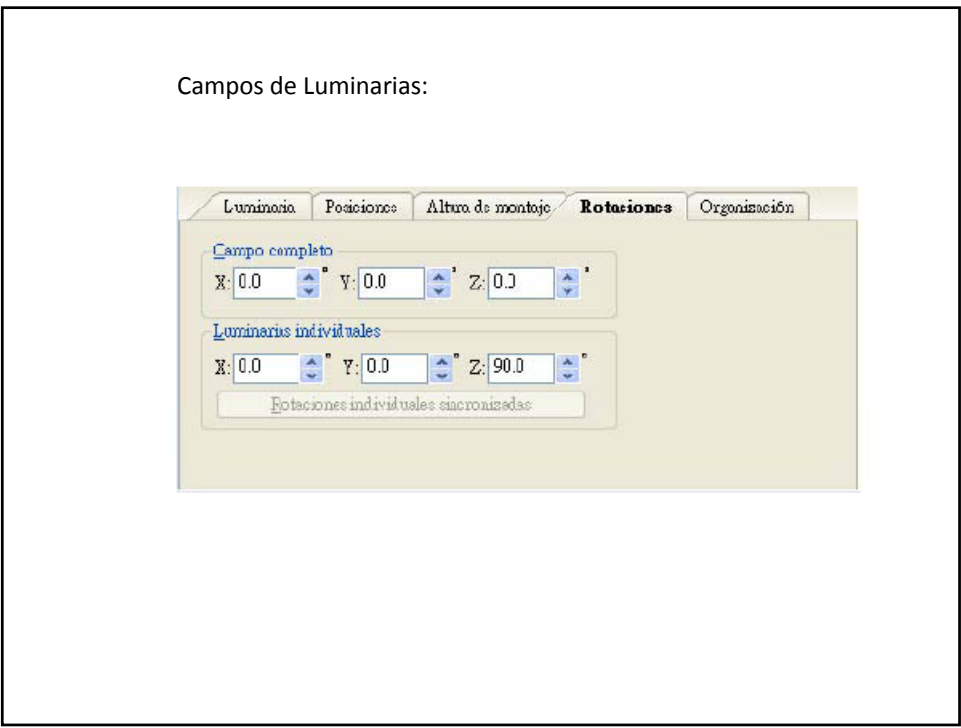

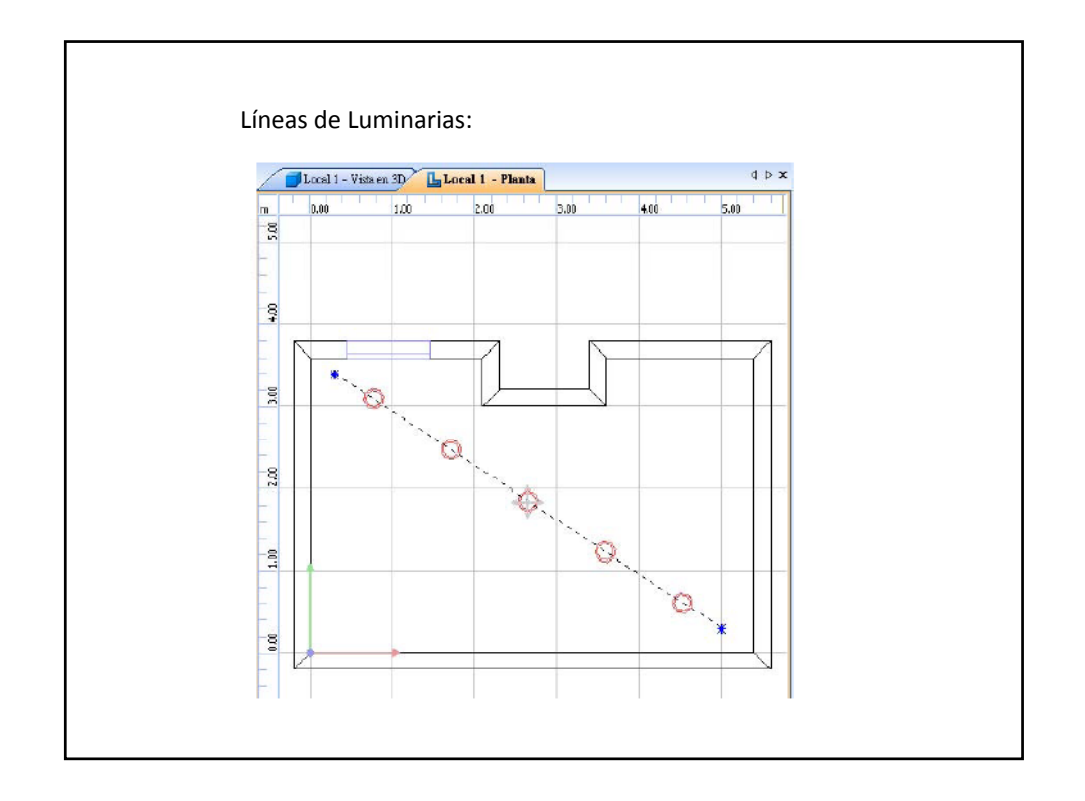

![](_page_30_Figure_1.jpeg)

![](_page_31_Picture_0.jpeg)

![](_page_31_Figure_1.jpeg)

![](_page_32_Figure_0.jpeg)

![](_page_32_Figure_1.jpeg)

![](_page_33_Figure_0.jpeg)

![](_page_33_Picture_1.jpeg)

![](_page_34_Figure_0.jpeg)

![](_page_34_Figure_1.jpeg)

## Unificar y Guardar Objetos:

Para unificar objetos, selecciónelos y elija *Unificar* en el menú de contexto.

Para guardar objetos, selecciónelos y elija *Guardar como...* en el menú de contexto.

![](_page_35_Picture_3.jpeg)

![](_page_35_Figure_4.jpeg)

![](_page_36_Figure_0.jpeg)

![](_page_36_Figure_1.jpeg)

![](_page_37_Figure_0.jpeg)

![](_page_37_Figure_1.jpeg)

![](_page_38_Figure_0.jpeg)

![](_page_38_Figure_1.jpeg)

## **PROGRAMA DIALUX** 5. La Luz Con Color

![](_page_39_Picture_1.jpeg)

![](_page_40_Figure_0.jpeg)

![](_page_40_Figure_1.jpeg)

![](_page_41_Figure_0.jpeg)

![](_page_41_Figure_1.jpeg)

![](_page_42_Picture_0.jpeg)

![](_page_42_Picture_1.jpeg)

![](_page_43_Picture_59.jpeg)

![](_page_43_Figure_1.jpeg)

![](_page_44_Figure_0.jpeg)

![](_page_44_Figure_1.jpeg)

![](_page_45_Picture_0.jpeg)

![](_page_45_Figure_1.jpeg)

![](_page_46_Figure_0.jpeg)

![](_page_46_Figure_1.jpeg)

![](_page_47_Figure_0.jpeg)

![](_page_47_Picture_80.jpeg)

![](_page_48_Picture_0.jpeg)

![](_page_48_Figure_1.jpeg)

![](_page_49_Figure_0.jpeg)

![](_page_49_Figure_1.jpeg)

![](_page_50_Figure_0.jpeg)

![](_page_50_Figure_1.jpeg)

![](_page_51_Picture_0.jpeg)

![](_page_51_Figure_1.jpeg)

![](_page_52_Figure_0.jpeg)

![](_page_52_Figure_1.jpeg)

Iluminación de áreas Peligrosas: Para la iluminación de área de labor con riesgo , el usuario puede usar la superficie regular de cálculo de área de labor con riesgo alto . Este contiene el área de trabajo y el área de entorno.

![](_page_53_Picture_1.jpeg)

![](_page_54_Figure_0.jpeg)

## **PROGRAMA DIALUX**

8. Iluminación Diurna

![](_page_55_Figure_0.jpeg)

![](_page_55_Picture_76.jpeg)

![](_page_56_Figure_0.jpeg)

![](_page_56_Figure_1.jpeg)

![](_page_57_Figure_0.jpeg)

![](_page_57_Figure_1.jpeg)